*z/VM Performance Workshop – DASD Performance*

DASD Reports and Analysis DASD I/O Overview Modeling DASD, Historical Perspective Cache Controllers Tuning MDC Tuning DASD Cache Seek Analysis OSA Analysis

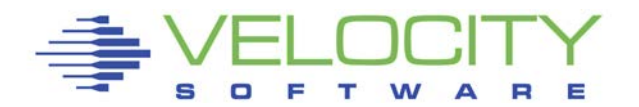

#### *DASD Subsystem Reports*

#### DASD

- ESADSD1 Configuration
- ESADSD2 Disk Performance
- ESADSD6 Disk Performance extended

DASD Cache

- ESADSDC DASD Cache configuration
- ESADSD5 DASD Cache performance

**Channels** 

- ESACHNC Channel configuration
- ESACHAN Channel Performance
- **ESACHNH Hypersockets**
- ESAQDIO,ESAQDIO2 Queued I/O analysis
- ESAIOP I/O Processor (SAP)

Seek Analysis

- ESASEEK Seeks by minidisk
- ESAUSEK Seeks by user

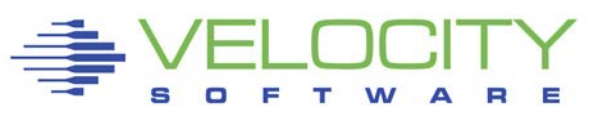

## *DASD Configuration Report*

## **ESADSD1 show configuration, known information**

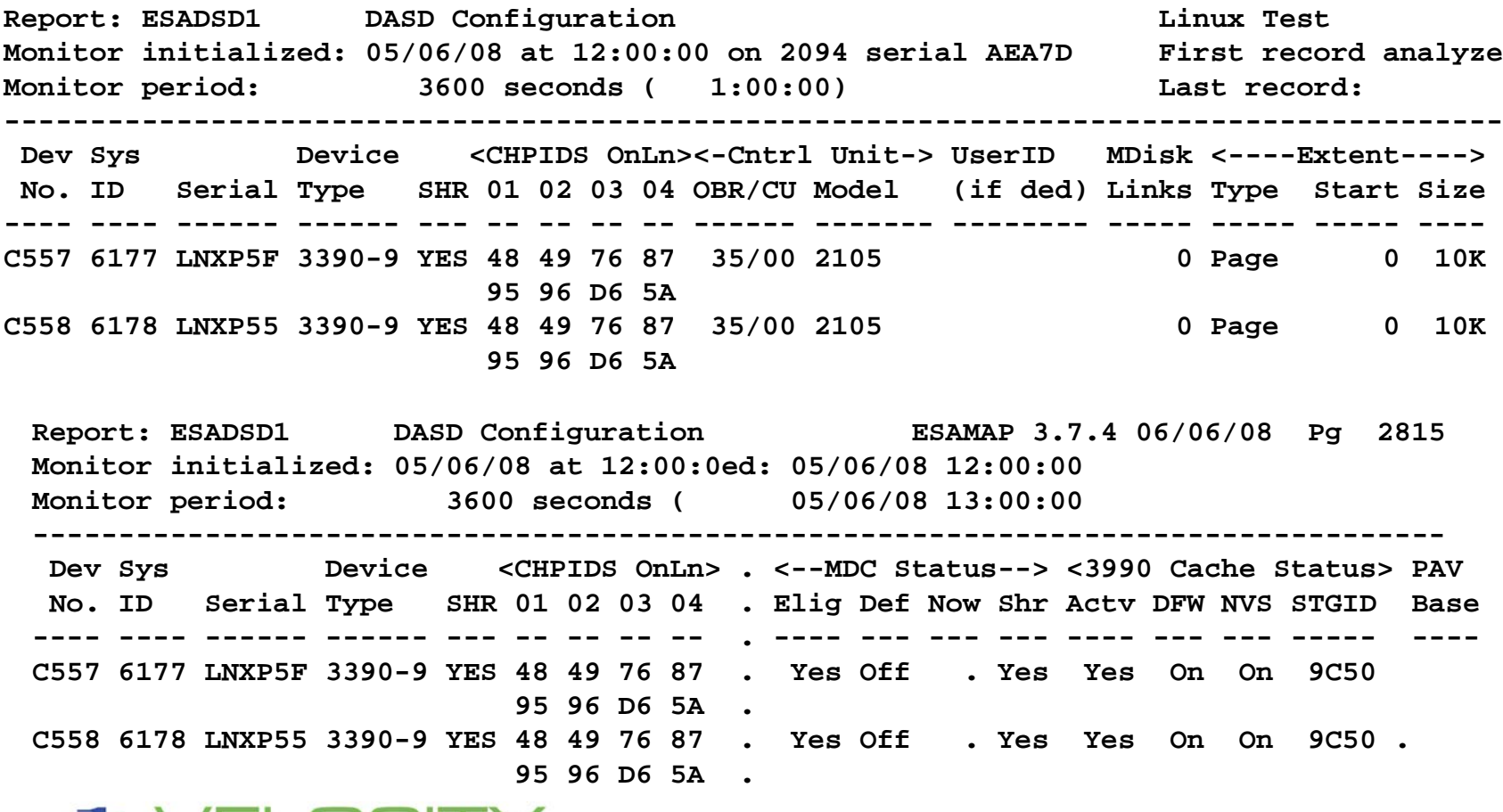

## *DASD Performance Report*

## **ESADSD2 provides**

- **Interval top dasd**
- **Interval control unit**
- **Summary - everything**

Report: ESADSD2 DASD Performance Analysis **1986 Manager 1986 Manager 2018** Welocity Software 25AMAP **Monitor initialized: 05/22/08 at 14:00:00 on 2084 serial 15BAF First record analyzed: 05/22/08 14:0 ---------------------------------------------------------------------------------------------------- <--------DASD Response times (ms)------> Dev Device <--SSCH--> <%DevBusy> <SSCH/sec-> <--Service times--> <--Queueing-> QLengths No. Serial Type Total ERP Avg Peak avg peak Resp Serv Pend Disc Conn DASD Cntl THR avg max ---- ------ ------ ------ --- ---- ---- ----- ----- ----- ---- ---- ---- ---- ---- ---- --- ---- --- 14:01:00 \*\*\*Top DASD by Device busy\*\*\* 0C51 VME090 3390-3 8795 0 8.5 8.5 146.6 146.6 0.6 0.6 0.2 0.0 0.3 0 0.0 0 0 0 0B6E VME106 3390-3 7858 0 8.4 8.4 131.0 131.0 0.6 0.6 0.2 0.0 0.4 0 0 0 0 0 0E78 VME089 3390-3 4186 0 8.1 8.1 69.8 69.8 1.2 1.2 0.3 0.4 0.5 0 0 0 0 0 0E71 VME067 3390-3 989 0 7.5 7.5 16.5 16.5 4.6 4.6 0.4 3.3 0.9 0 0 0 0 0\*\*\*End Top DASD by Device busy\*\*\* 0509 Control Unit 4166 0 0.1 0.1 69.4 69.4 1.2 1.2 0.3 0.2 0.6 0 0 0 0 0 0B00 Control Unit 8716 0 0.1 0.1 145.3 145.3 0.7 0.7 0.3 0.1 0.4 0 0 0 0 0 ------ --- ---- ---- ----- ----- ----- ---- ---- ---- ---- ---- ---- --- ---- --- System: 32137 0 0.1 0.1 535.6 535.6 1.0 1.0 0.3 0.3 0.5 0 0.0 0 0 0**

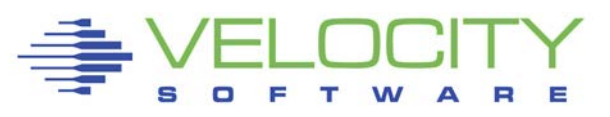

## *DASD Cache Performance Report*

### **ESADSD5 provides cache statistics**

- **Read/Hit depends on cache size and locality of reference**
- **Write/Hit depends on NVS (Persistent Memory)**
- **NVS Full, Cache Inhibit, Cache Bypass are not good.**

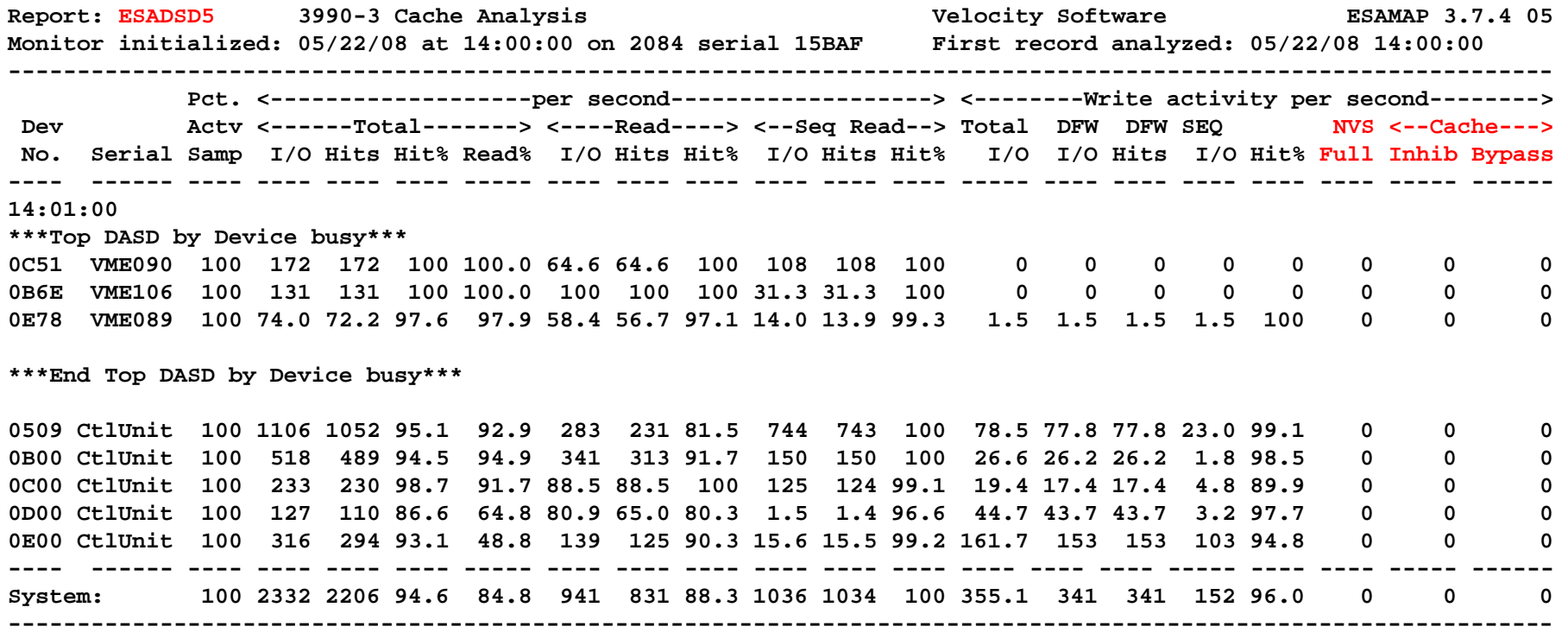

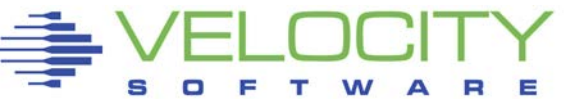

## *Disk Performance history*

### Assumptions and rules of thumb based on technology:

### DASD Assumptions on what is "good":

- 3350 (1978): 30ms
- 3380 (1983): 20 ms
- 3380J/K (1986): 18ms
- 3390 (1990): 15ms
- Ibmdrive(2012): (73gb, 5ms)
- 600gb 15,000 rpm, 3.5ms seek, 2ms rotation)

### DASD Cached Assumptions

- 3880-23 (1982), 3380: 15ms
- 3390-1 (1988), 3390, gray cable: 10ms
- 3390-3 (1995), ESCON: 5ms
- 3390-9 (2001), FICON: 2ms
- "3390" (2009) sub 1ms

## FCP only "Recently measurable"

## *The "Top DASD"*

### **Note change in response time, explain?**

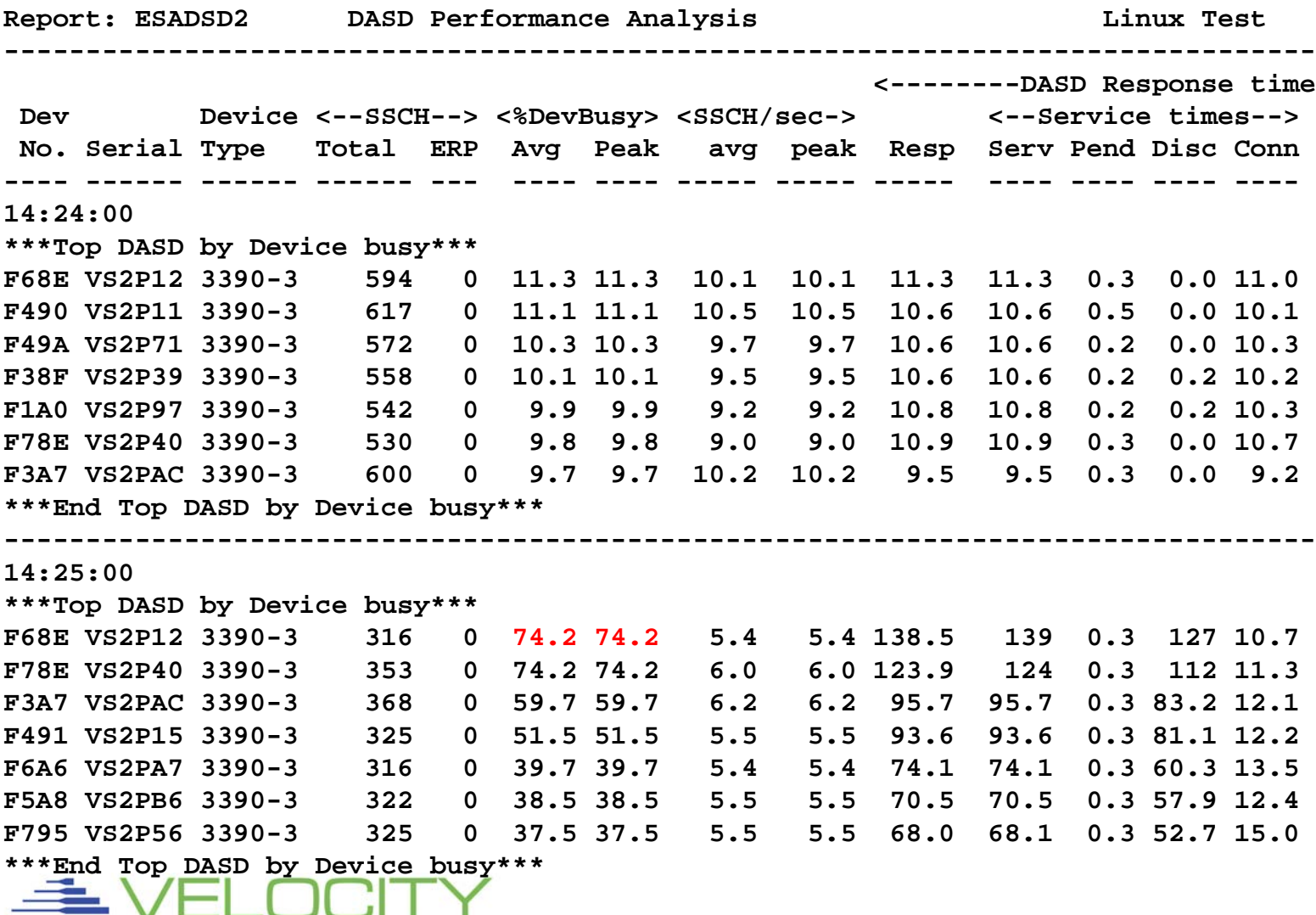

## *ECKD DASD I/O Components*

### PEND Time

- CPU Channel Connection
- Protocol

### Disconnect Time

- Rotational Delay
- Seek time
- (Internal controller contention)

### Connect Time

**Transmission time** 

### Queue Time

- Control Unit
- **Device**
- **Throttle**

## *Model: Response Time*

#### DASD Response Time

= Service time + Queue Time

## DASD Service Time  $= (Pend + DISC + CONN)$

### Device Busy = rate \* service time

DASD Response Time (queuing theory: MM1)  $=$  (Service time) / (1 – Device Busy)

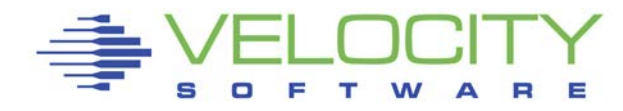

## *Model: Service Time*

#### Service Time

 $=$  (Pend + DISC + CONN)

#### DISCONNECT Time

= (Rotational Delay + Seek + RPS Miss + Internal contention)

#### Connect Time

= DataSize / DataRate (On ESCON and prior)

Ficon is different.

#### Pend

= Protocol / (1 - Channel Utilization)

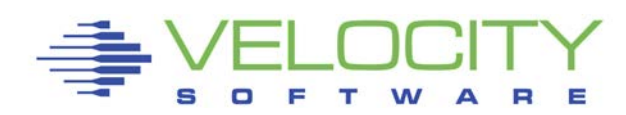

## *Model: Disconnect Time*

### DISCONNECT Time

= (Rotational Delay + Seek + RPS Miss)

Rotational Delay = ½ Rotation on average

Seek (3380) is 7ms on Average, Tuneable

RPS Miss

- = Rotation \* misses
- $=$  Rotation / (1 Channel Utilization) Rotation

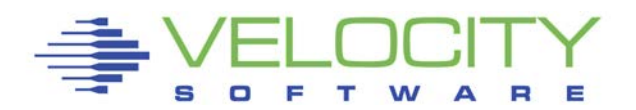

## *DASD I/O Enhancements (History Lesson)*

#### Cache (Reduce disconnect time)

- Read only (3880-23, 1980)
- Write with non-volatile cache (8mb, 1985)
- Large Write cache (GB, 1990)
- On board cache (device level)
- MDC
- RAID

#### Channels (Reduce connect time)

- **VM/XA Multiple Channels**
- Grey Cables, 3390 (4.5mb/sec)
- **XA Channels**
- Escon (17mb/sec, 1995)
- Ficon (110mb/sec, 2003)
- Ficon Express (200/400 mb/sec) 2005/2007

#### PAV (z/VM 5.2) – Reduce queue time

- VM/XA allowed multiple channels to access same device, reconnect on non busy channel
- If 1<sup>st</sup> channel busy, try 2<sup>nd</sup>, and so on
- Architecture supports up to 16 channels
- Four channels should be considered minimum
- Some controllers (IBM 6800) do not support dynamic reconnect

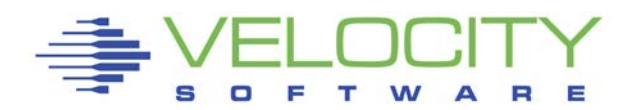

## *Model: RPS Miss, XA*

## Why do you care about channel utilization???? RPS Miss (3380, XA)

- $\blacksquare$  17ms  $\thinspace^*$  (1 / (1 ChanUtil<sup>\*</sup>ChanUtil))
- RPS Miss Times 20% Channel Util
	- Two channels:  $17ms * (1 / (1 .04)) 17 = .4ms$

#### Utilization can be higher when more channels

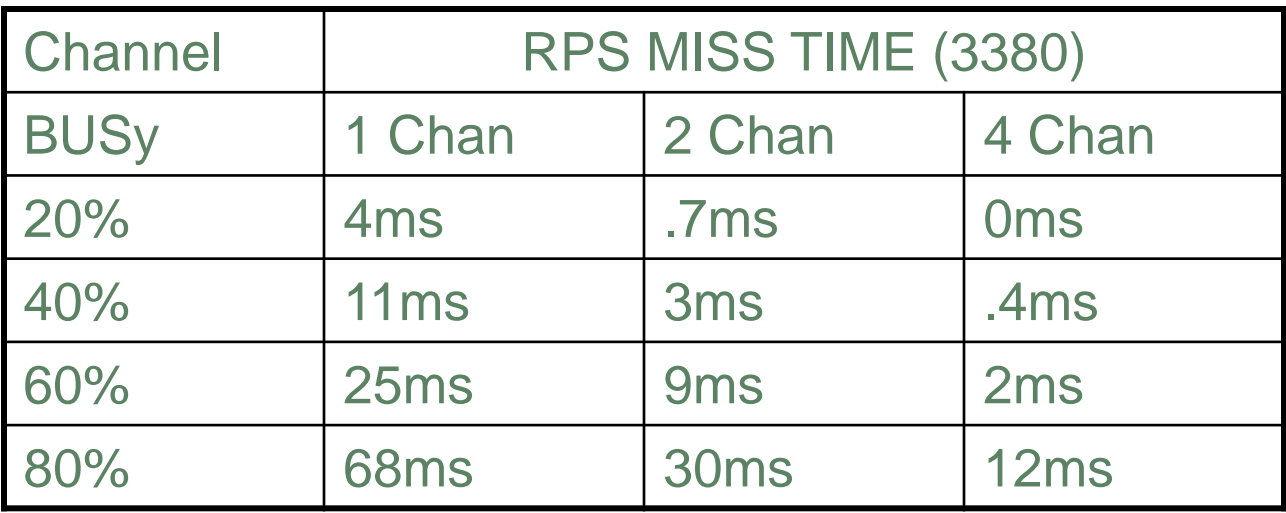

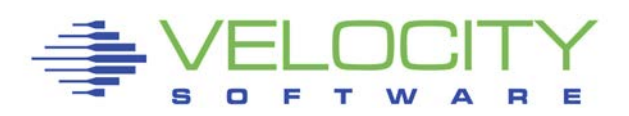

## *Model: RPS Miss, Cache*

#### Cache reduces "Hardware" DISConnect Time

#### DISConnect (non-cache)

= (Rotational Delay + Seek + RPS Miss)

#### DISConnect (cache)

= (Rotational Delay + Seek + RPS Miss)

\* (CacheMiss / CacheTotal)

#### Rotational Delay + Seek with cache

 $=$  (17ms / 2 + 7ms)  $*$  (CacheMiss / CacheTotal)

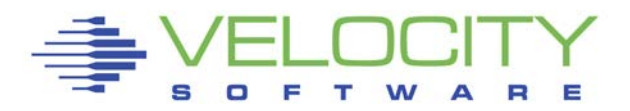

## *DASD I/O Characteristics*

### Block sizes vary and impact assumptions

- $-4K$  I/O
- MDC does full track I/O
- Linux does 4k I/O
- Linux can chain 1024 I/O

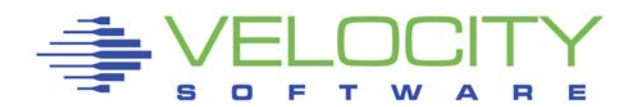

## *DASD I/O Enhancements*

### Storage "Control Units"

- Raid
- **Storage Processors**
- **Multiple Internal Paths**
- **Example 2 Volumes vs Physical Volumes**

## PAV (2000)

- **Z/OS Guest**
- **Example 2 Figure 1 Figure 1** Figure 1 Figure 1 Figure 1 Figure 1 Figure 1 Figure 1 Figure 1 Figure 1 Figure 1 Figure 1 Figure 1 Figure 1 Figure 1 Figure 1 Figure 1 Figure 1 Figure 1 Figure 1 Figure 1 Figure 1 Figure 1 Fig

Linux

 $\blacksquare$  LVM

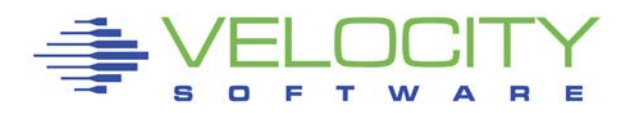

## *DASD I/O Instrumentation*

### Subchannel Measurement Block

- **Pend**
- Connect
- **Disc**

## Seek Analysis

- **Seek by cylinder**
- **Seek by minidisk**
- **Seek by user**

### **Channels**

- VM Sample
- **FICON**

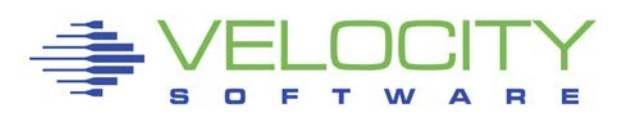

## *Channel Measurements*

### Old Style

- **Sampled by CP**
- Measured by Channel
- Utilization Sampled at Hifrequency rate, example is 6 second sample
- LPAR is total for all LPARs, measured.

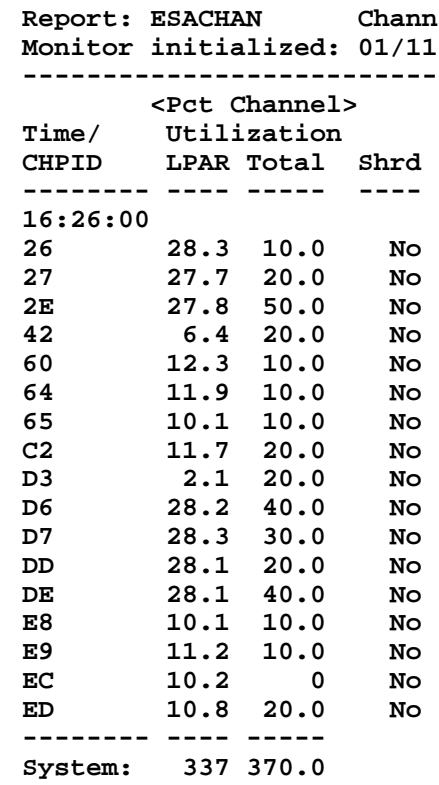

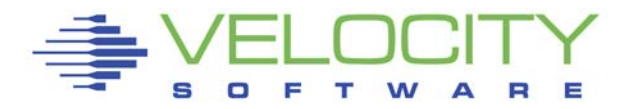

## *Channel Measurements*

#### New Style (z/VM 3.1)

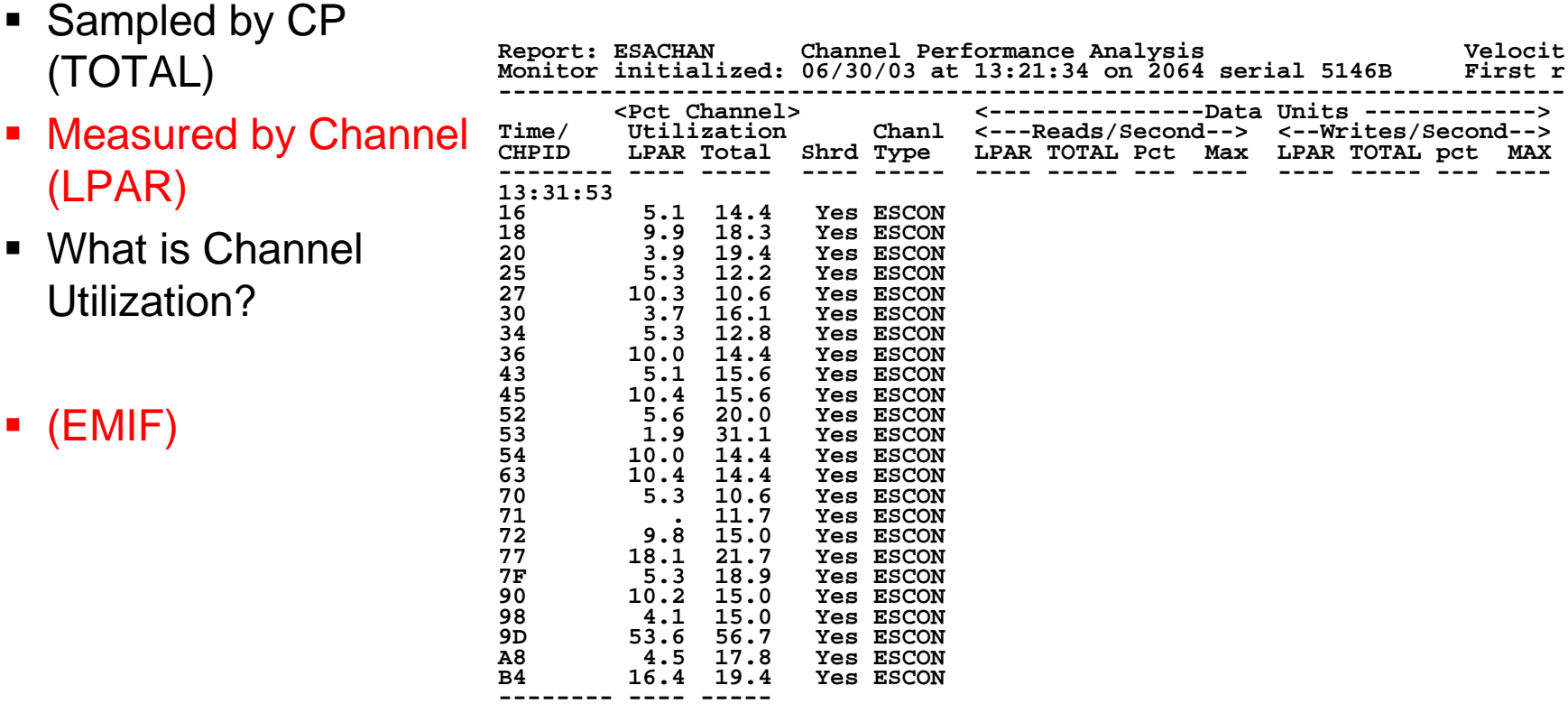

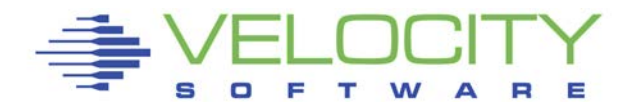

## *Ficon Instrumentation*

#### Channel Utilization not obvious

- One fibre for read
- One fibre for write
- Data unit processing
- Channel Bus
- Channel balancing takes planning

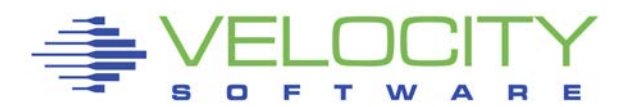

### *Ficon Channel Measurements*

#### What is channel utilization?

- **Sampled by CP**
- Measured by Channel, data / second

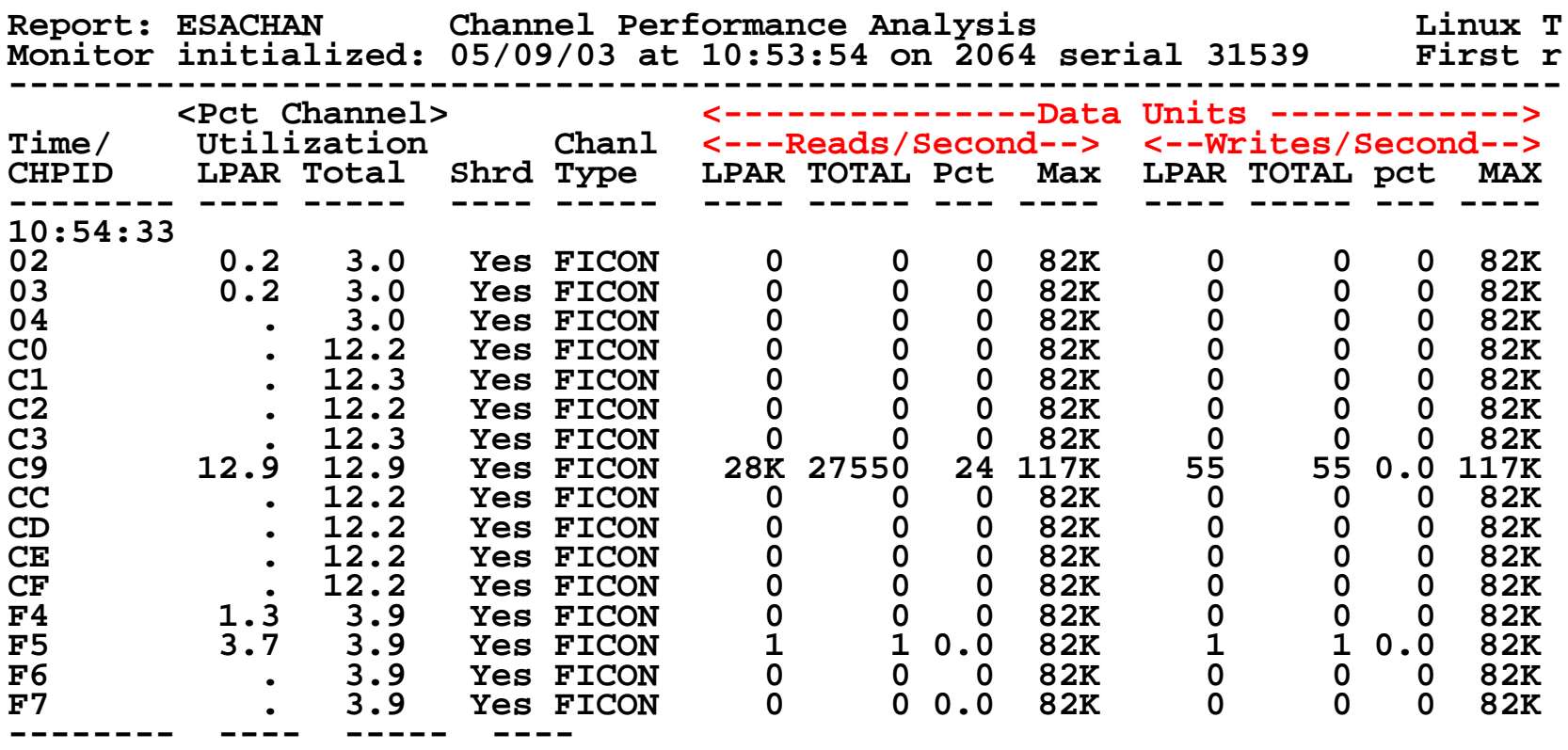

**-------- ---- ----- ---- System: 20.8 142.5** 

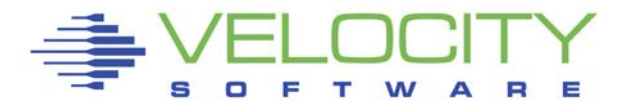

### *Ficon Channel Measurements*

#### New Style

- **Sampled by CP**
- Measured by Channel, work per second
- What is Channel Utilization?

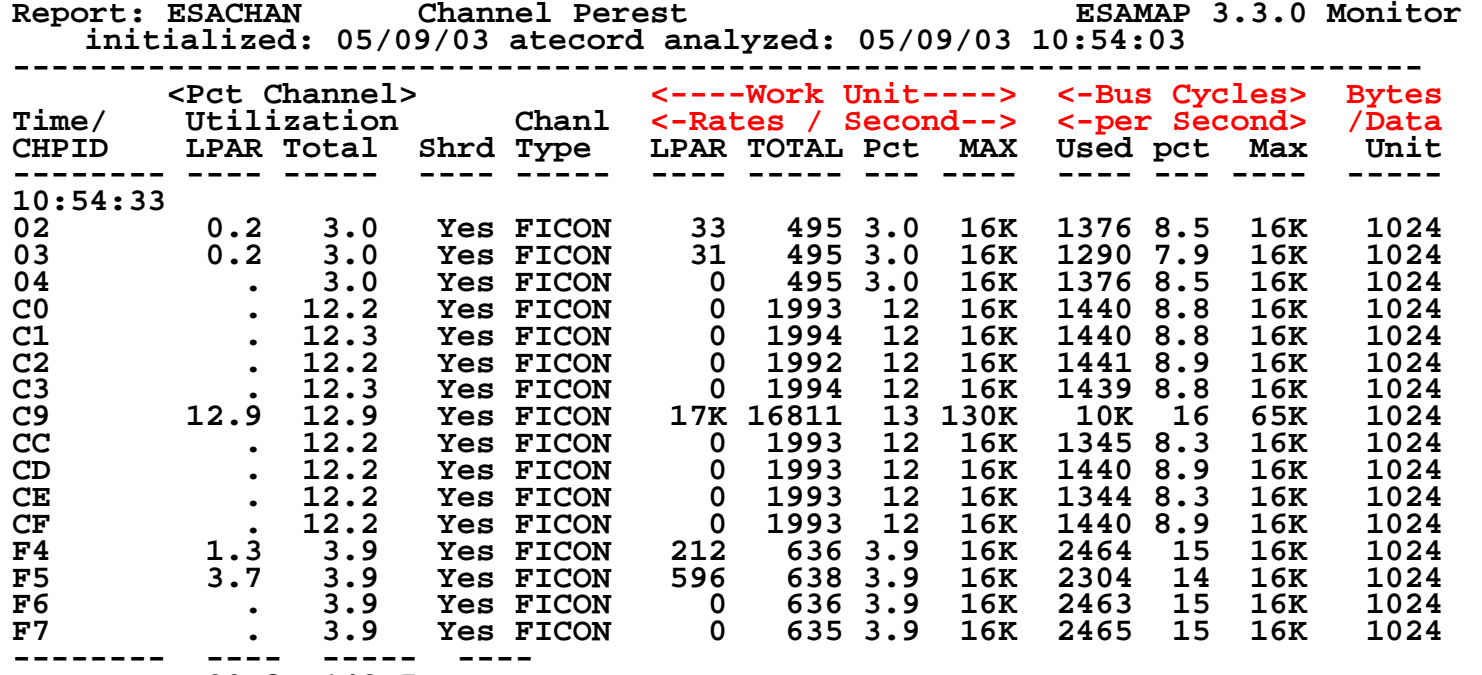

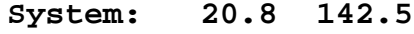

### *Ficon Channel Measurements*

#### New Style

#### Channels are defined

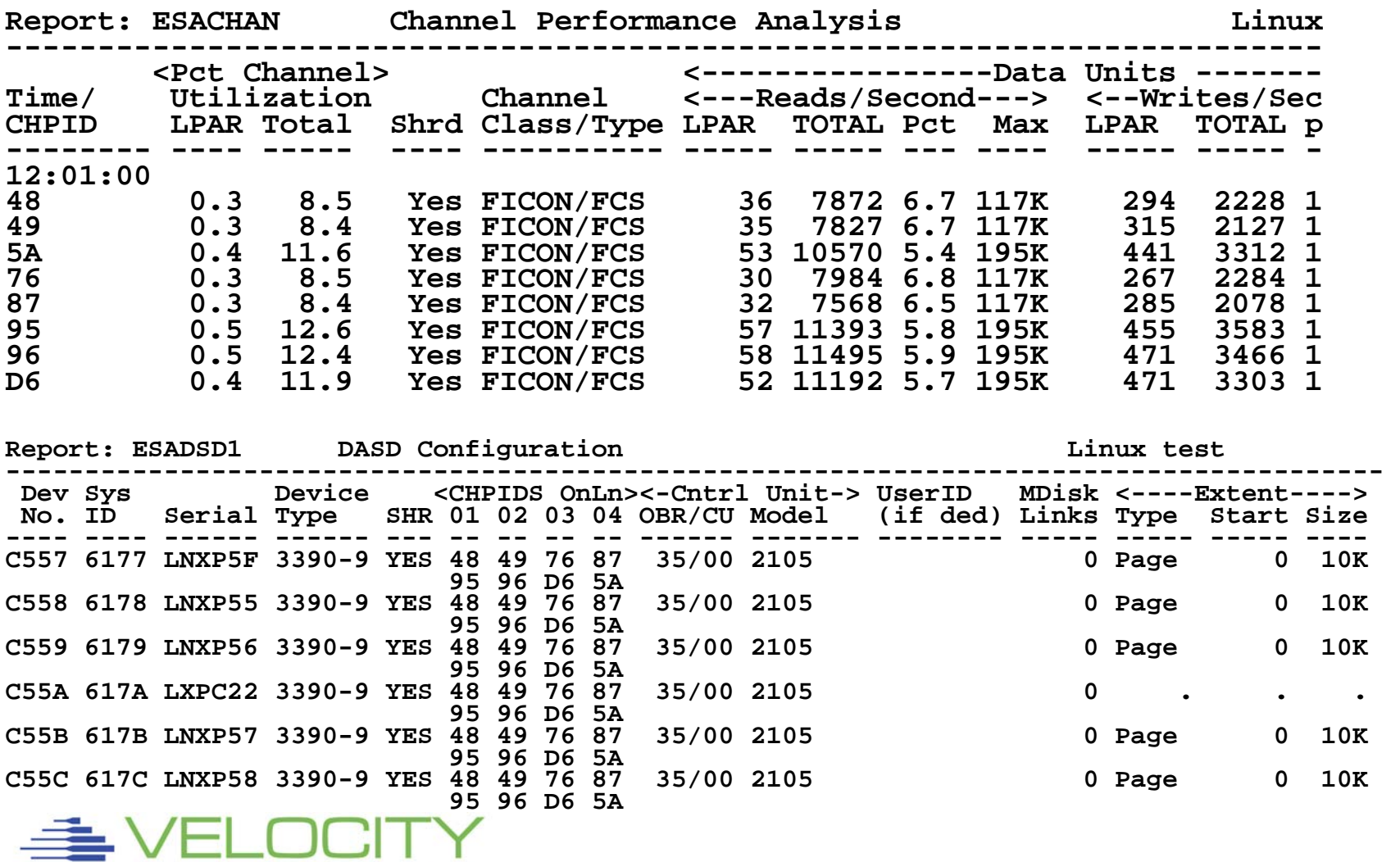

 $=$ 

## *Channel Types, z/VM 5.2*

#### New Channel reporting

**Specific channel type now reported:** 

#### **class type description**

**CTC CTC Channel-to-channel CTC CTP Channel-to-channel point-to-point CTC CTS Channel-to-channel swt-point-to-point ESCON CBY Fiber extended (byte pacer) ESCON CNC Serial-channel-path ESCON CNP Serial-point-to-point channel ESCON CNS Serial-switched-point-to-point channel ESCON CVC Fiber extended (block pacer) ESCON DSD Direct-system-device channel ESCON EIO Emulated I/O channel ESCON FCV Fibre-channel converted channel FCV ESCON ISD Internal-system-device-channel FCP FCP Fibre-channel-protocol channel FCP FICON FC Fibre-channel point-to-point channel FC FICON FC? Fibre channel FICON FCS Fibre-channel switched channel HIPER IQD Internal-queued-direct-communication channel IQD OSA OSA Open-Systems-adapter channel OSA OSC OSA 3270-console (OSC) channel OSA OSD Open-Systems-Adapter Direct-Express (OSD) channel OSA OSE Open-Systems-Adapter Express (OSE) channel OSA OSN OSA NCP (OSN) channel PAR BL Reserved, no longer valid, previously Parallel-block**  BY Reserved, no longer valid, previously Parallel-byte

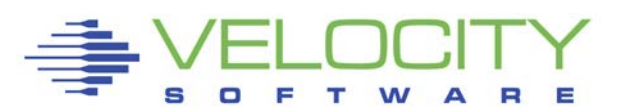

## *DASD Measurements*

### Determine potential problems: Top dasd What is caching characteristic? (no disc time?) What could be done to enhance?

**Report: ESADSD2 DASD Performance Analysis Velocity Software, Monitor initialized at 16:24:57 on 9021 serial 42105 First record analy --------------------------------------------------------------------------- <--------DASD Response times (ms Dev Device <%DevBusy> <SSCH/sec-> <--Service times--> <--Qu**  Avg Peak avg peak Resp Serv Pend Disc Conn DASD **---- ------ ------ ---- ---- ----- ----- ----- ---- ---- ---- ---- ---- 16:26:00 \*\*\*Top DASD by Device busy DE0E VM984F 3390-3 97.9 96.3 403.6 396.9 5.4 2.4 0.4 0.0 2.0 3.0 D2F1 VM9C1B 3390-3 38.2 37.6 47.6 46.8 8.0 8.0 0.3 5.3 2.5 0 DE51 VMD11E 3390-3 32.8 32.3 66.6 65.4 4.9 4.9 0.3 0.2 4.4 0 D2EC VM9C16 3390-3 27.9 27.4 59.7 58.8 4.7 4.7 0.3 0.4 4.0**<br>**D786 VMSPL1 3390-3 25.0 24.6 91.2 89.7 2.7 2.7 1.8 0.1 0.9 D786 VMSPL1 3390-3 25.0 24.6 91.2 89.7 2.7 2.7 1.8 0.1 0.9 0 DE1F VM9860 3390-3 21.4 21.1 30.2 29.7 7.1 7.1 0.3 0.1 6.7 0 D787 VMSPL2 3390-3 18.2 17.9 66.6 65.5 2.7 2.7 1.7 0.1 0.9 0 D2C7 VM9C02 3390-3 17.3 17.0 23.3 22.9 7.4 7.4 0.3 4.6 2.5 0 D2CB VM9C00 3390-3 10.7 10.5 18.6 18.3 5.7 5.7 0.3 0.5 5.0 0 DE4E VMD11B 3390-3 \*\*\*End Top DASD by device busy\*\*\*** 

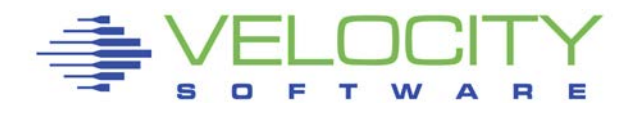

## *Cache Measurements*

## Evaluate cache controller configuration Each controller has Device Address and Identifier Size of cache, non-volatile cache shown

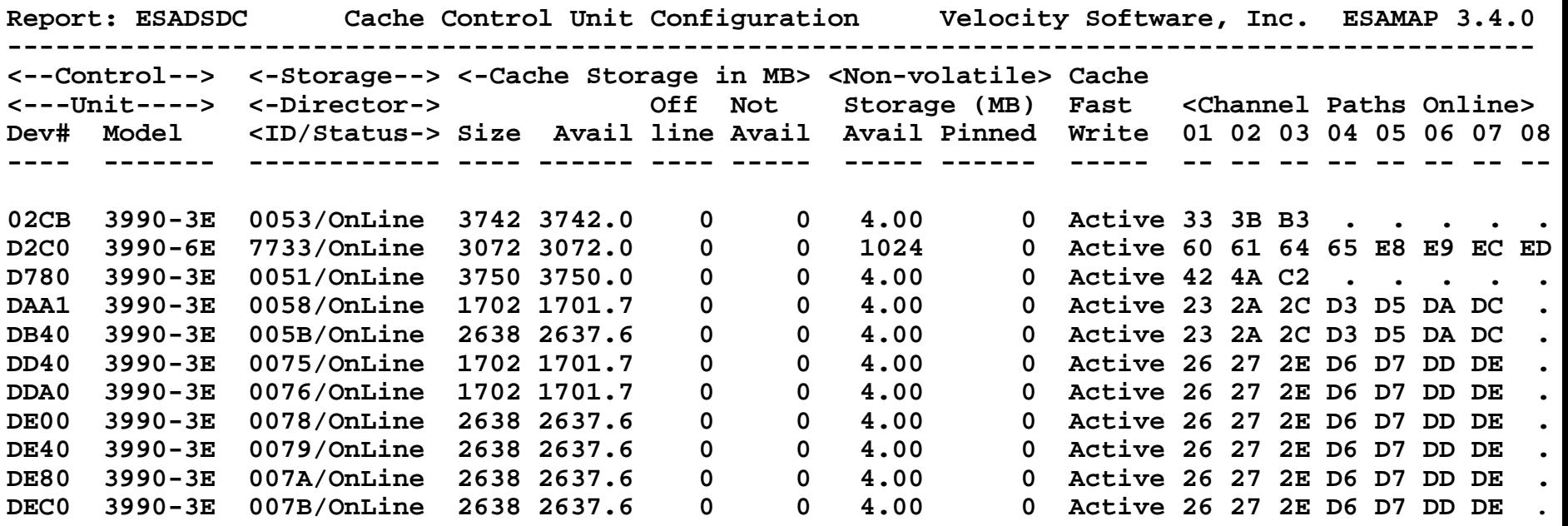

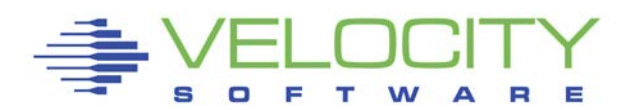

## *Cache Instrumentation*

## Cache Configuration NVS (Non-volatile store often limiter with Linux)

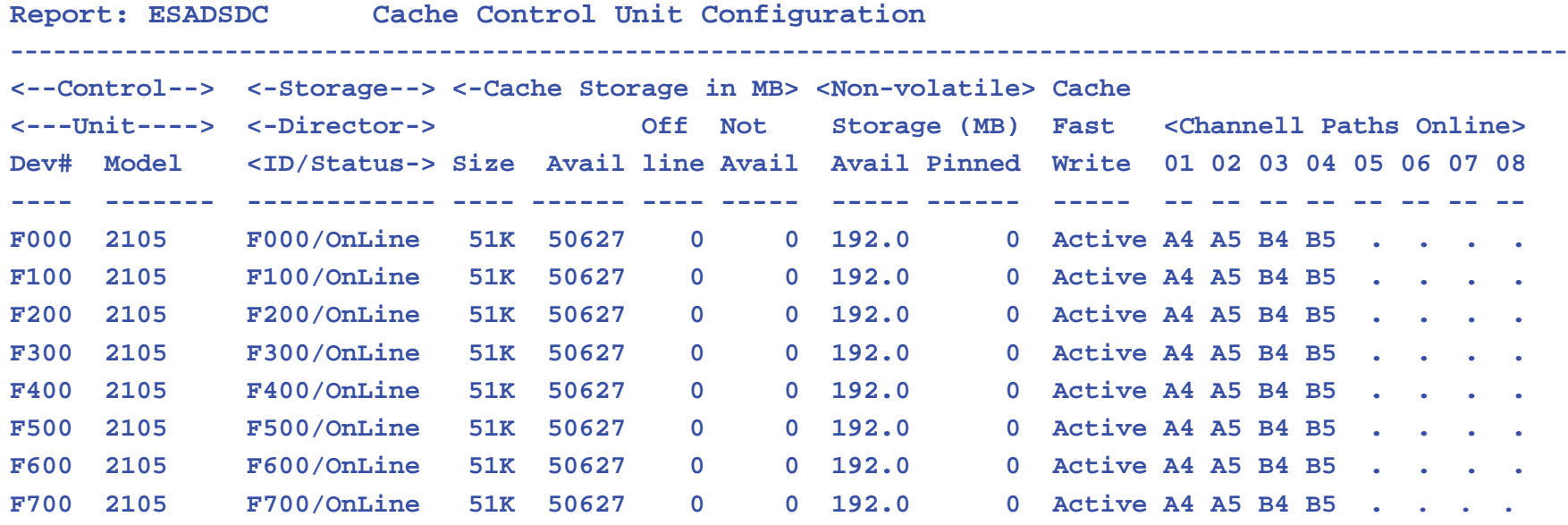

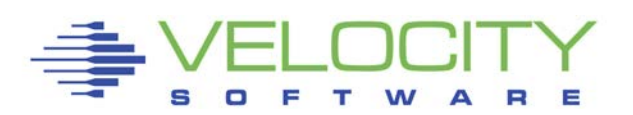

## *Cache Instrumentation*

#### Cache Performance

- **Evaluate value of cache and why**
- Read percent/Read cache

#### Write percent/Write cache

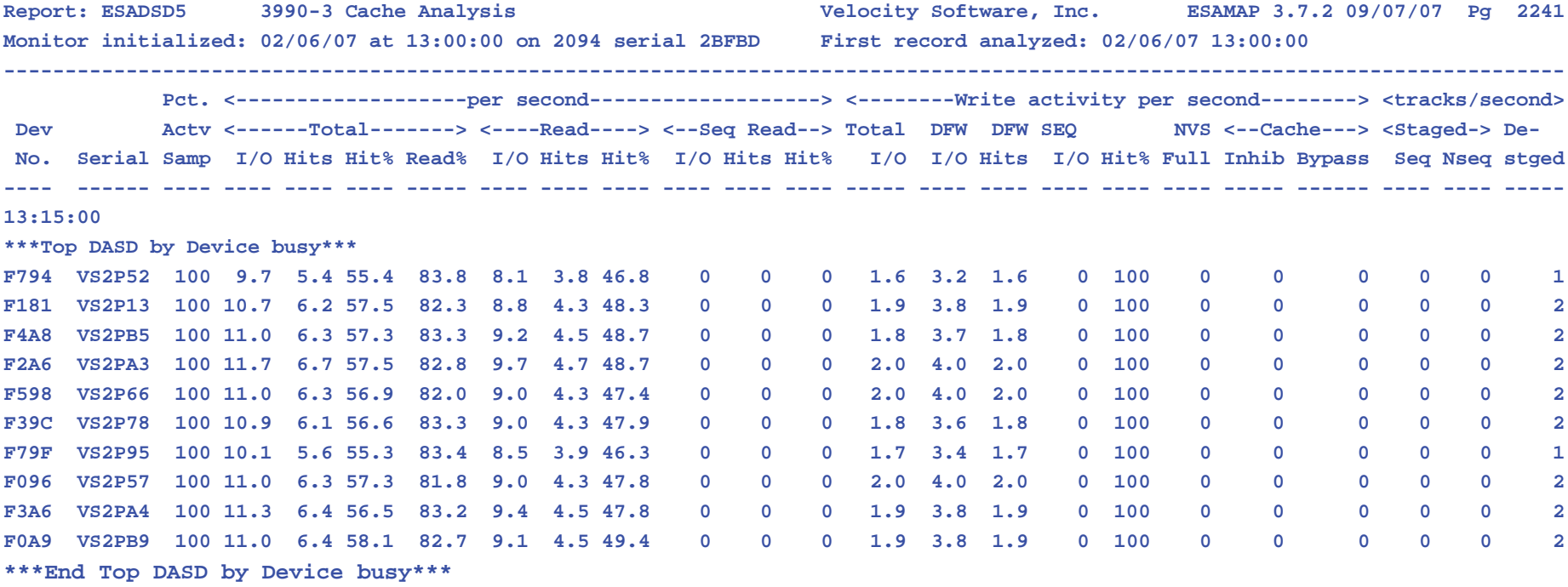

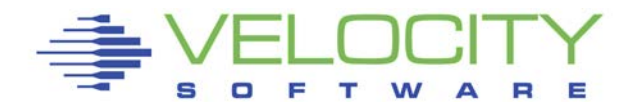

## *DASD Configuration Guidelines*

#### Dedicate volumes for:

- Spool
- **Paging**
- Tdisk
- SFS File Pools
- **ELinux shared disk**
- **ELinux LVM**

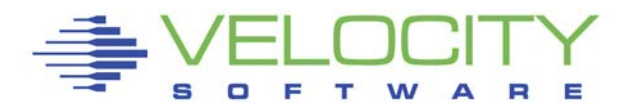

## *Parallel Access Volumes: PAV*

#### Allows multiple real addresses to point to one volume

- One device defined as Base address
- Other addresses defined as Alternate
- ESADSD1 reports PAV Addressing
- ESADSDx reports combine data and report as base
	- Option to report all address separately
- Added to z/VM in release 5.1
- Linux support available, requires z/VM

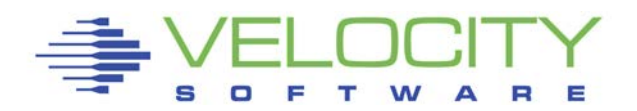

*P* 

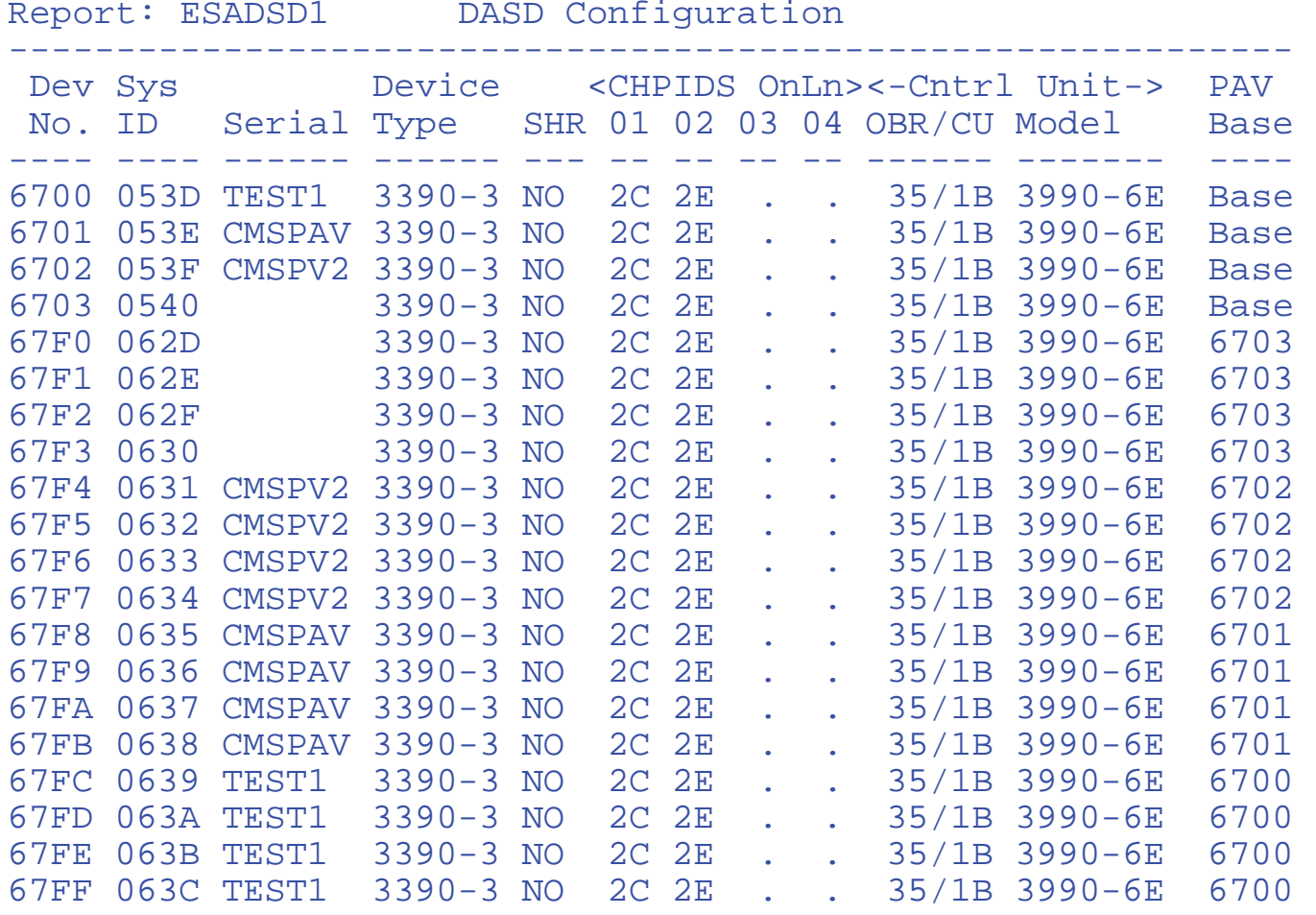

Base address and parallel volume configuration shown on ESADSD1

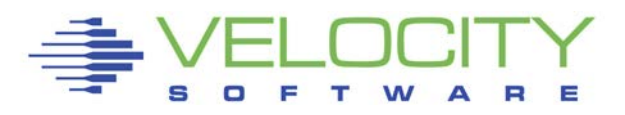

## *Storage Processor*

Function has moved to Storage Processor Internal architecture is important

Must often understand Limiting resource:

- Channel paths (chpid)
- Host Adapters (should be one chpid/HA)
- Ranks (One rank is one raid-5 array of disks)
- **Disks**
- Sequential devices are in one rank
	- Concurrent I/O to devices in rank are delayed

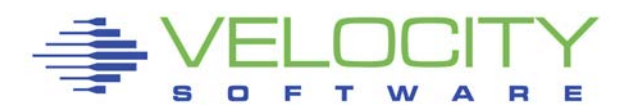

#### How to improve performance of top DASD?

Е R

#### Connect time high

 $\mathsf{D}$ 

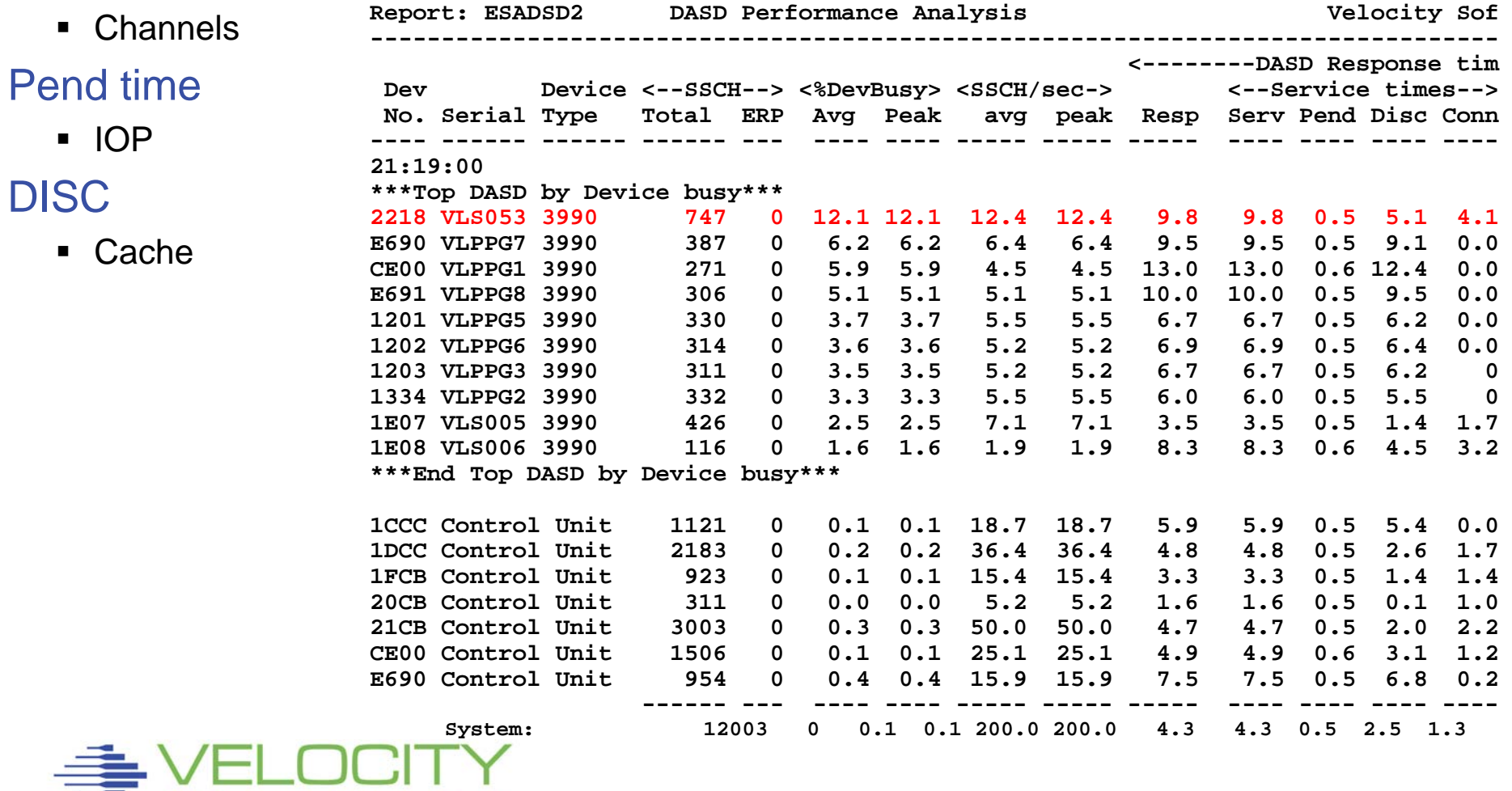

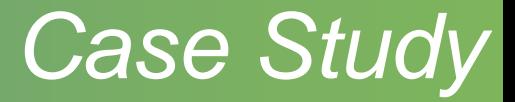

#### Check configuration

- Channel paths
- **Caching status**

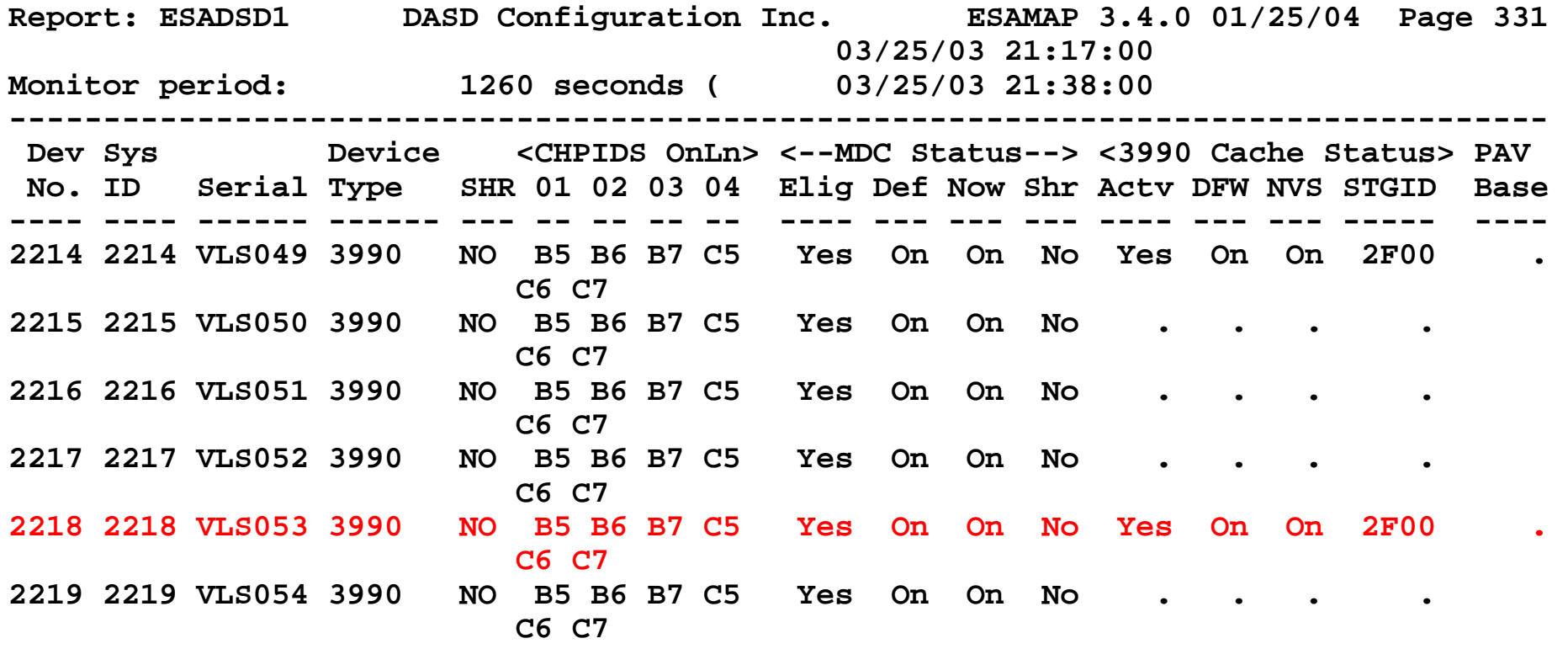

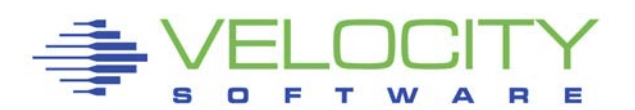

#### Check Channel path busy

- FICON Channel paths
- Percent busy ok
- The busy channels don't belong to us
- Are they impacting the IOP?

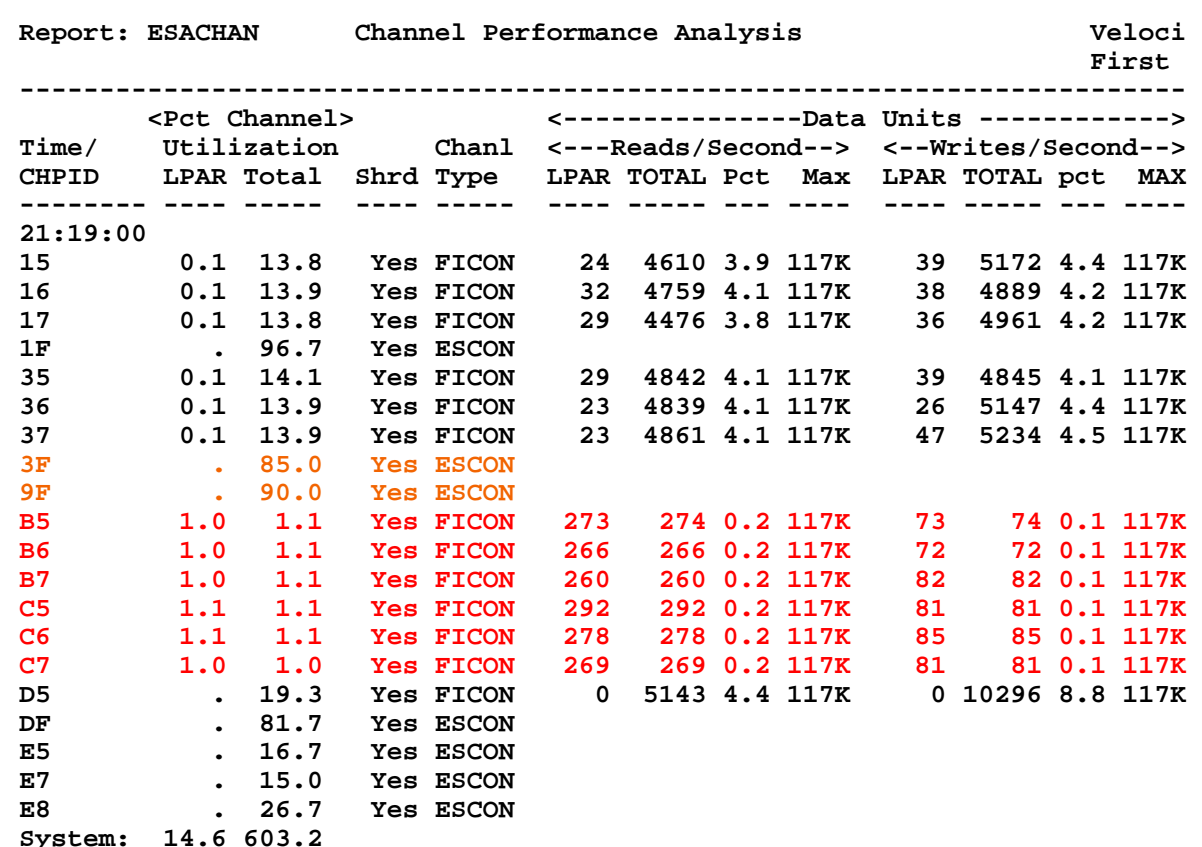

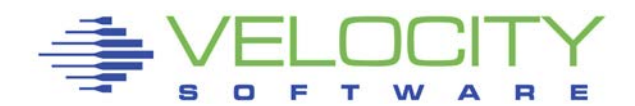

#### Check Channel Processor (SAP)

- **Processors very busy**
- **-** Lots of I/O Starts because of channel busy
- Probably not impacting our data
- Other LPARs need more IOP power

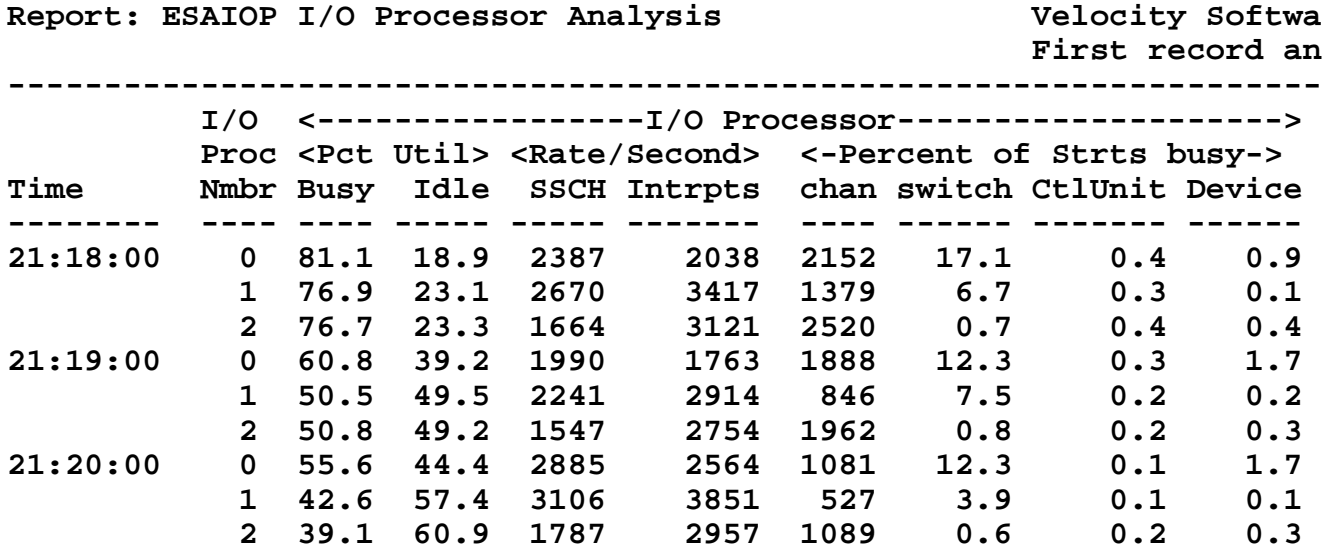

#### Check Caching status

- High read percent and low read hit: probably backup?
- Page device: Read percent about 65%, low hit percent
- Evaluate cache controller technology, "Writes" do not enter cache
- Should reduce load on paging devices too....

```
Report: ESADSD5 3990-3 Cache Analysis 
------------------------------------------------------
              Pct. <-------------------per second------
Dev Actv <------Total-------> <----Read----> 
No. Serial Samp I/O Hits Hit% Read% I/O Hits Hit% 
                     ---- ------ ---- ---- ---- ---- ----- ---- ---- ----
21:19:00 
***Top DASD by Device busy*** 
2218 VLS053 100 12.2 2.0 16.6 86.1 10.5 0.3 3.2
E690 VLPPG7 100 6.1 2.9 47.5 75.7 4.6 1.4 30.7 
CE00 VLPPG1 100 5.7 4.6 80.9 65.3 3.7 2.6 70.7 
     E691 VLPPG8 100 8.0 4.1 51.6 67.2 5.4 1.5 28.2 
1201 VLPPG5 100 5.9 3.3 56.0 63.6 3.7 1.1 30.8 
1202 VLPPG6 100 5.6 3.4 59.6 59.0 3.3 1.1 32.5 
1203 VLPPG3 100 3.9 2.0 51.9 72.1<br>1334 VLPPG2 100 5.6 3.4 60.8 61.4
             1334 VLPPG2 100 5.6 3.4 60.8 61.4 3.5 1.2 36.1 
1E07 VLS005 100 10.5 8.3 79.0 24.5 2.6 0.4 14.3 
1E08 VLS006 100 2.1 0.6 29.0 90.3 1.9 0.4 21.4 
***End Top DASD by Device busy***
```
# *Logical Volume Manager*

#### Two reasons for using LVM

- I/O Performance
- **Large files**

#### Performance:

- Stripe volumes
- May not add volume / space to LVM

### Large files

- May add volume / space if not striped
- **All new writes to new volume**
- **Bad performance**

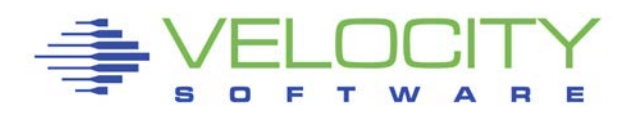

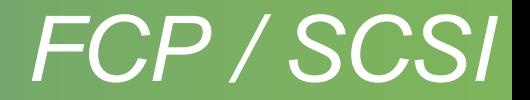

FCP eliminates 390 I/O CKD translation Less processing to be done (but done in CPU, not the IOP/SAP) Reportedly faster than FICON Reportedly lower bandwidth than FICON No way to effectively measure response times

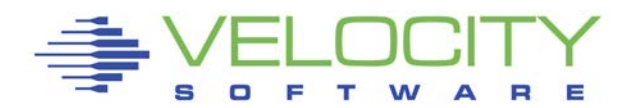

## *Linux I/O Analysis*

## Seeks are not optimized in Linux

#### Most I/O is write I/O

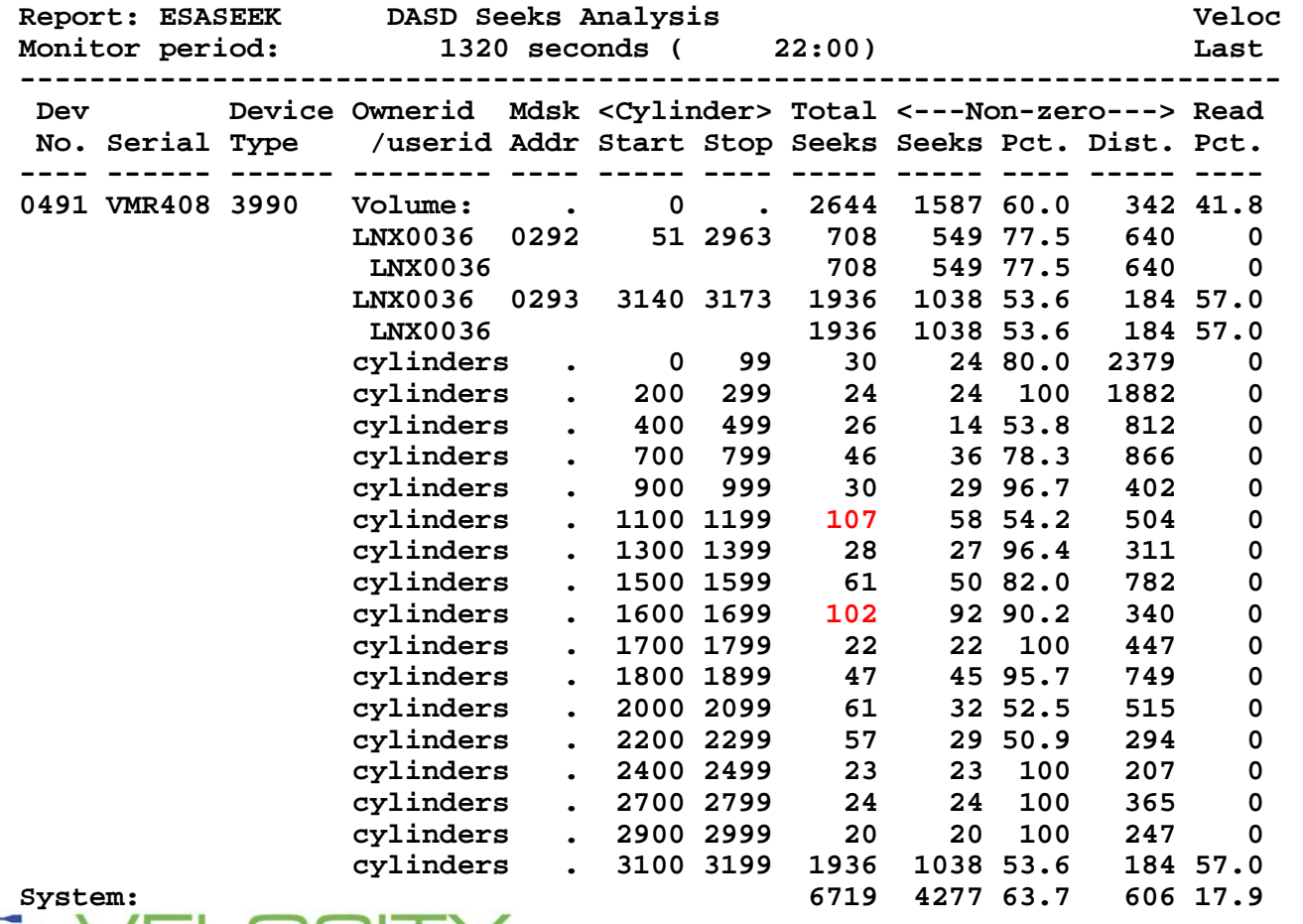

#### **Report: ESAUSEK User DASD Seeks Report**

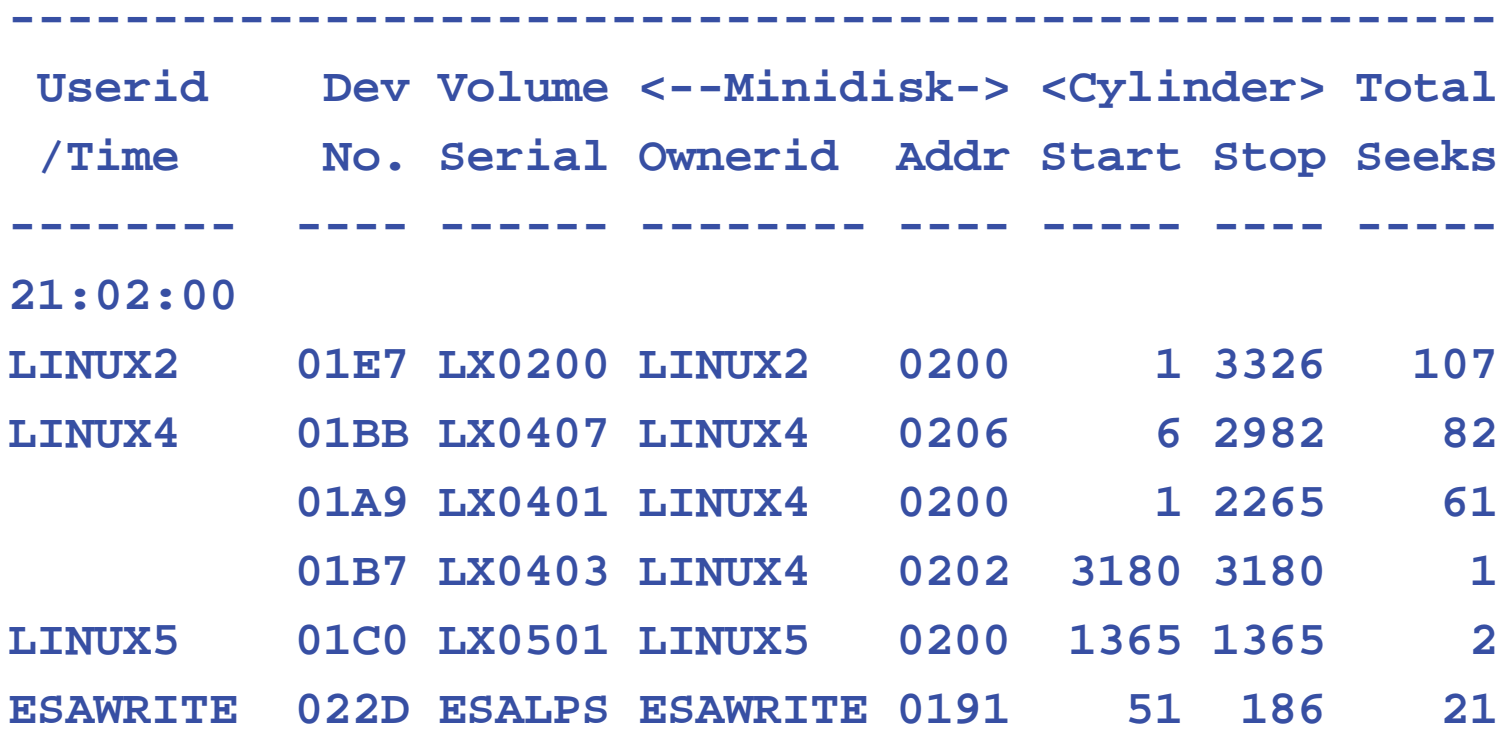

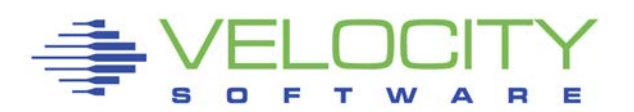

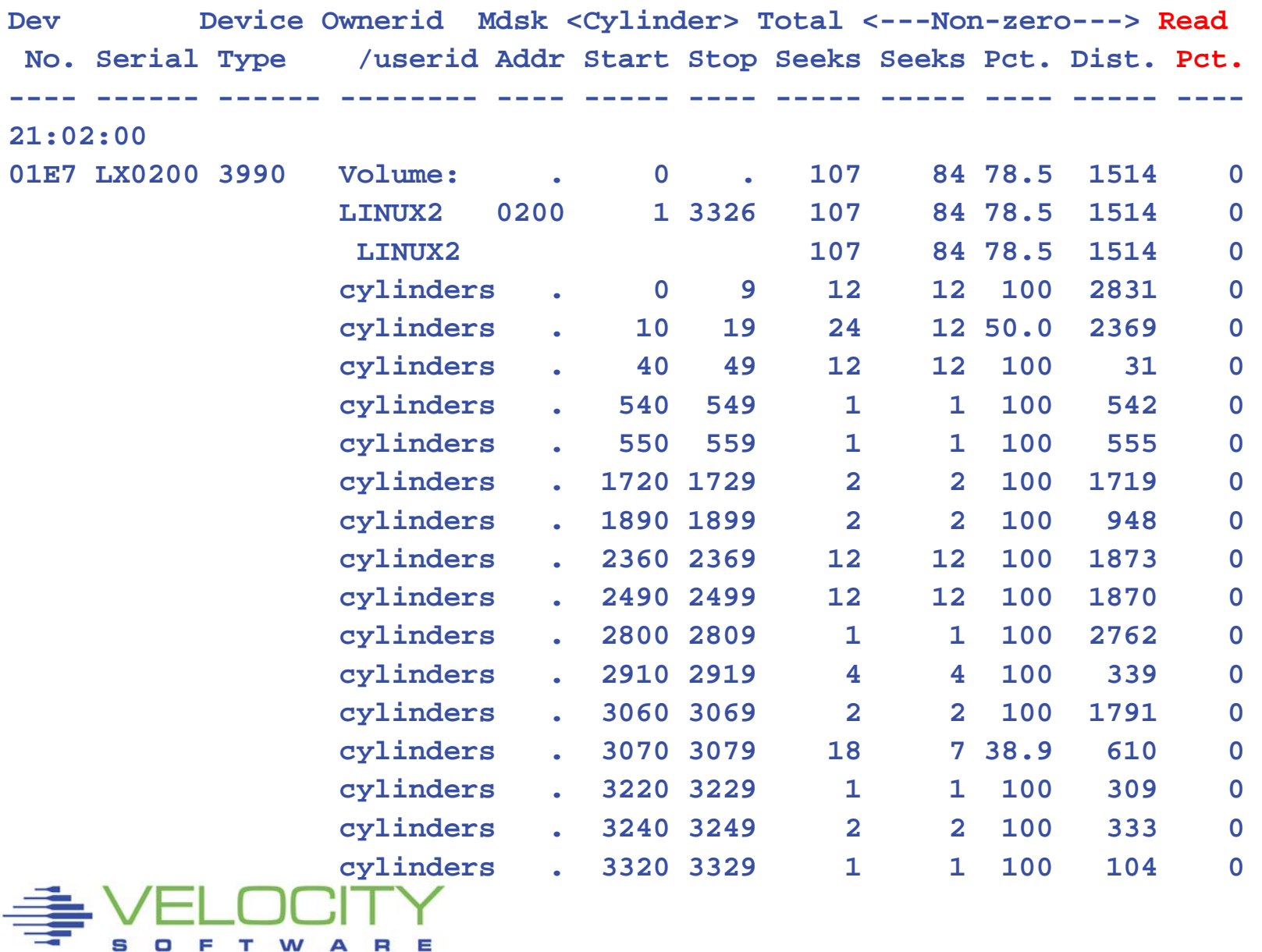

s

α

Е т

#### **0 Percent reads at DASD cache level, Linux caches everything?**

**Report: ESADSD5 3990-3 Cache Analysis Pct. <-------------------per second------ Dev Actv <------Total-------> <----Read----> No. Serial Samp I/O Hits Hit% Read% I/O Hits Hit% ---- ------ ---- ---- ---- ---- ----- ---- ---- ---- 21:02:00 \*\*\*Top DASD by Device busy\*\*\* 01E7 LX0200 100 1.8 1.8 100 0 0 0 0**  01BB LX0407 100 1.4 1.4 100 **022D ESALPS 100 0.7 0.7 100<br>01A9 LX0401 100 1.0 1.0 100** 01A9 LX0401 100 1.0 1.0 **\*\*\*End Top DASD by Device busy\*\*\***  2000 CtlUnit **2000 CtlUnit 100 2.4 2.4 100 0 0 0 0 01E6 CtlUnit 100 1.8 1.8 100 0 0 0 0 2200 CtlUnit 100 0.7 0.7 100 5.0 0.0 0.0 100 ---- ------ ---- ---- ---- ---- ----- ---- ---- ---- System: 100 4.9 4.9 100 0.7 0.0 0.0 100** 

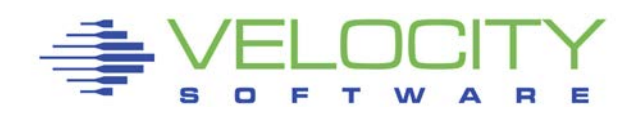

#### **0 Percent MDC reads at cache level**

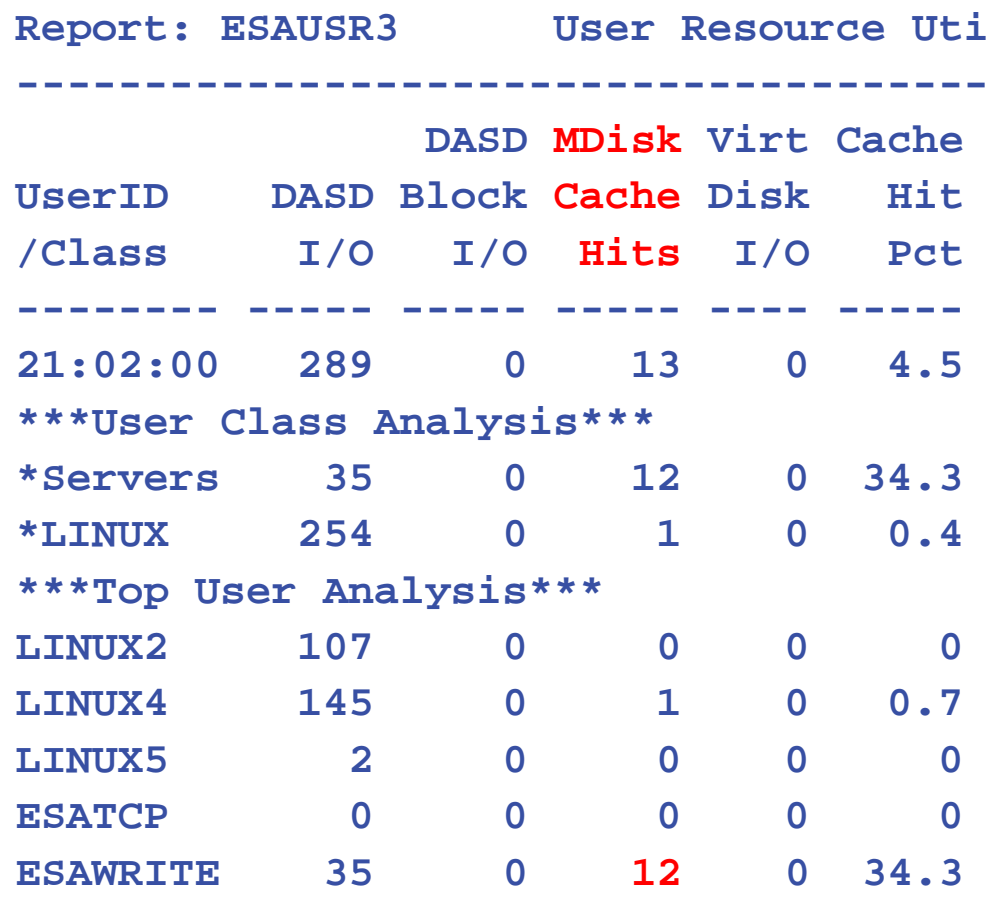

## *LINUX I/O Problem? Turn Off MDC???*

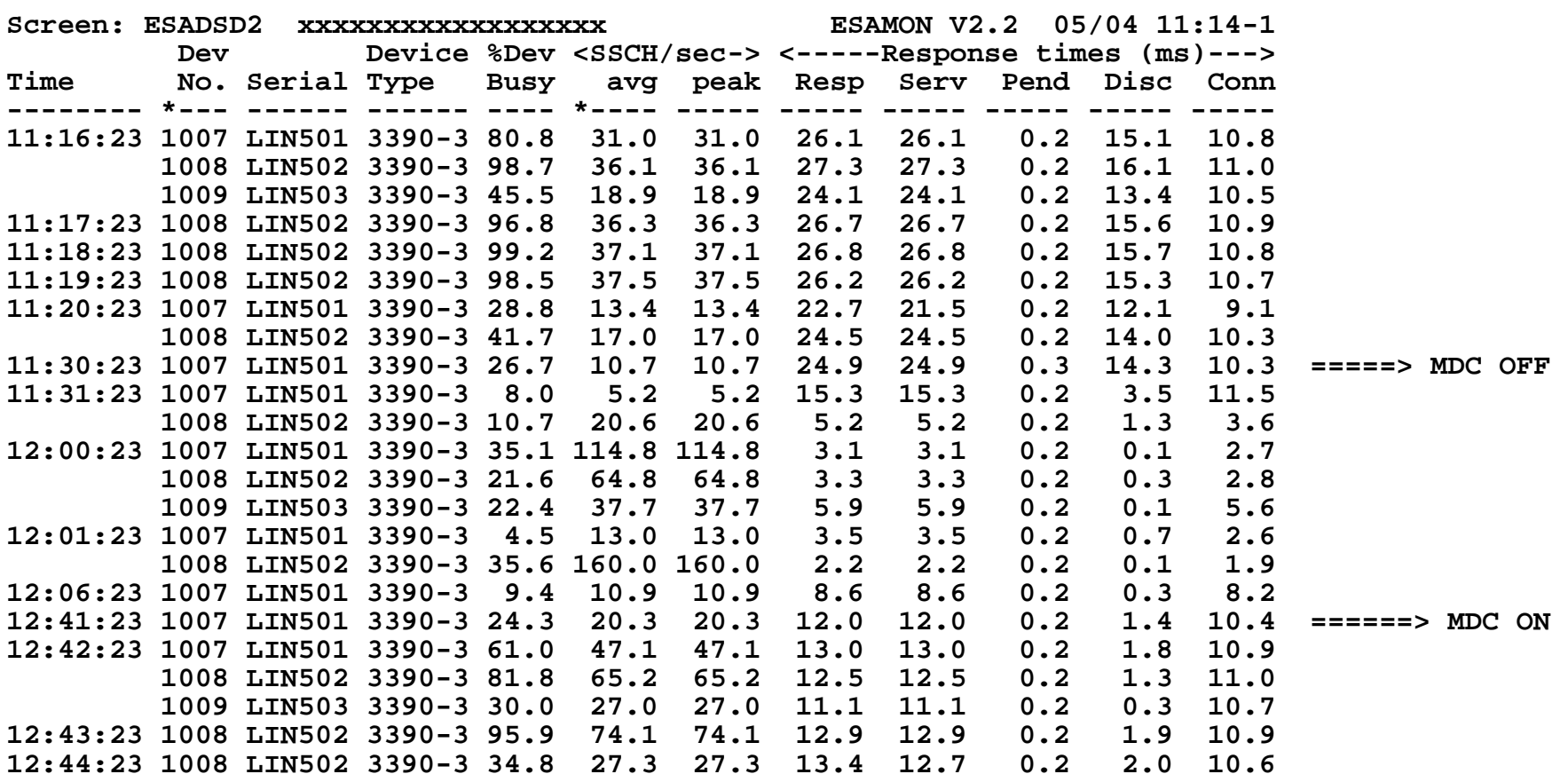

#### **If backup, then MDC "reads ahead", if database, random 4k I/O, MDC wastes bandwidth**

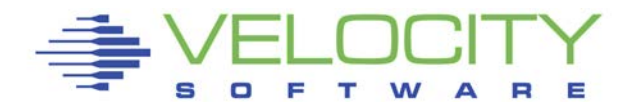

## *LINUX I/O Problem? Turn Off MDC???*

#### Linux chains up to 128 / 1024 I/O

• Overflows the DASD Non-volatile cache

#### MDC: Minidisk cache Track Level Caching (Default)

- Read in one track for every read
- Linux writes 4K blocks, not synchronous
- **Long connect times**

#### Minidisk caching Block level

- Requires diagnose I/O driver
- Reads one block per I/O

#### Watch MDC hits per device, per server

**Still research to do** 

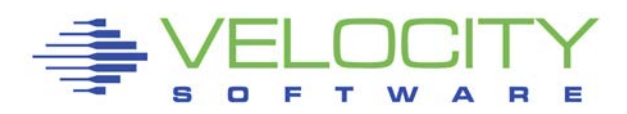

## *LINUX I/O Options*

### DASD CACHE: choose dasd cache algorithm

- tunedasd --get\_cache to get caching behaviour
- tunedasd --cache
	- sequential | normal | prestage | record | bypass

### DASD Drivers

- Diagnose designed to assist virtualized environment
	- Proven more efficient
	- Allows MDC Record level caching
- Non-Diagnose
	- Default

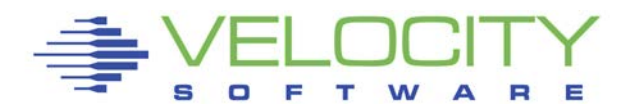

## *SCSI Devices*

### SCSI I/O is not instrumented as is ECKD

• Monitor data for FBA emulated devices

## QDIO

- Eliminates hardware interrupt
- Used for FCP, HiperSockets, FICON

### ESAQDIO

- Provides traffic by user
- QDIO Network traffic
- FCP Fiber channel network
- HPER HiperSockets
- "This record is emitted for only real QDIO devices for which z/VM CP is maintaining shadow queues. (If CP is not shadowing the queues, it doesn't see the I/O and therefore can't emit this record.) Typically Linux guests would use shadow queues but z/VM TCP/IP would not. z/VM TCP/IP drives its real QDIO devices using Diag X'98' and does not use shadow queues. "

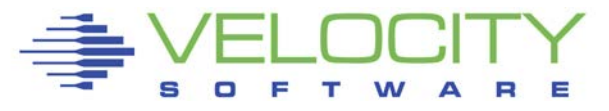

## *SCSI Device Analysis*

#### ESAQDIO provides traffic by user

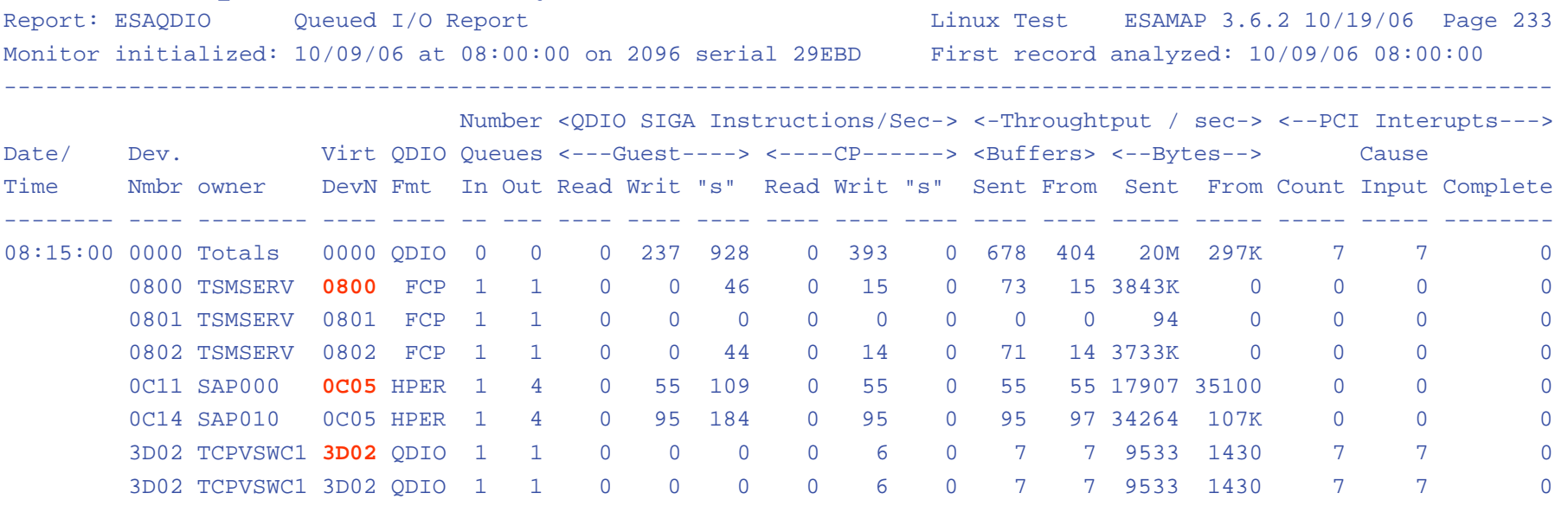

- Device Number is used to get to get to channel
- QDIO Format FCP, HiperSockets, QDIO
- QDIO Instruction rate
- QDIO traffic

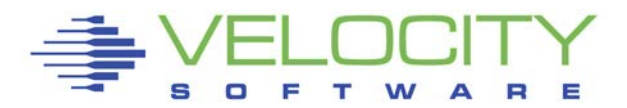

## *SCSI Device Analysis*

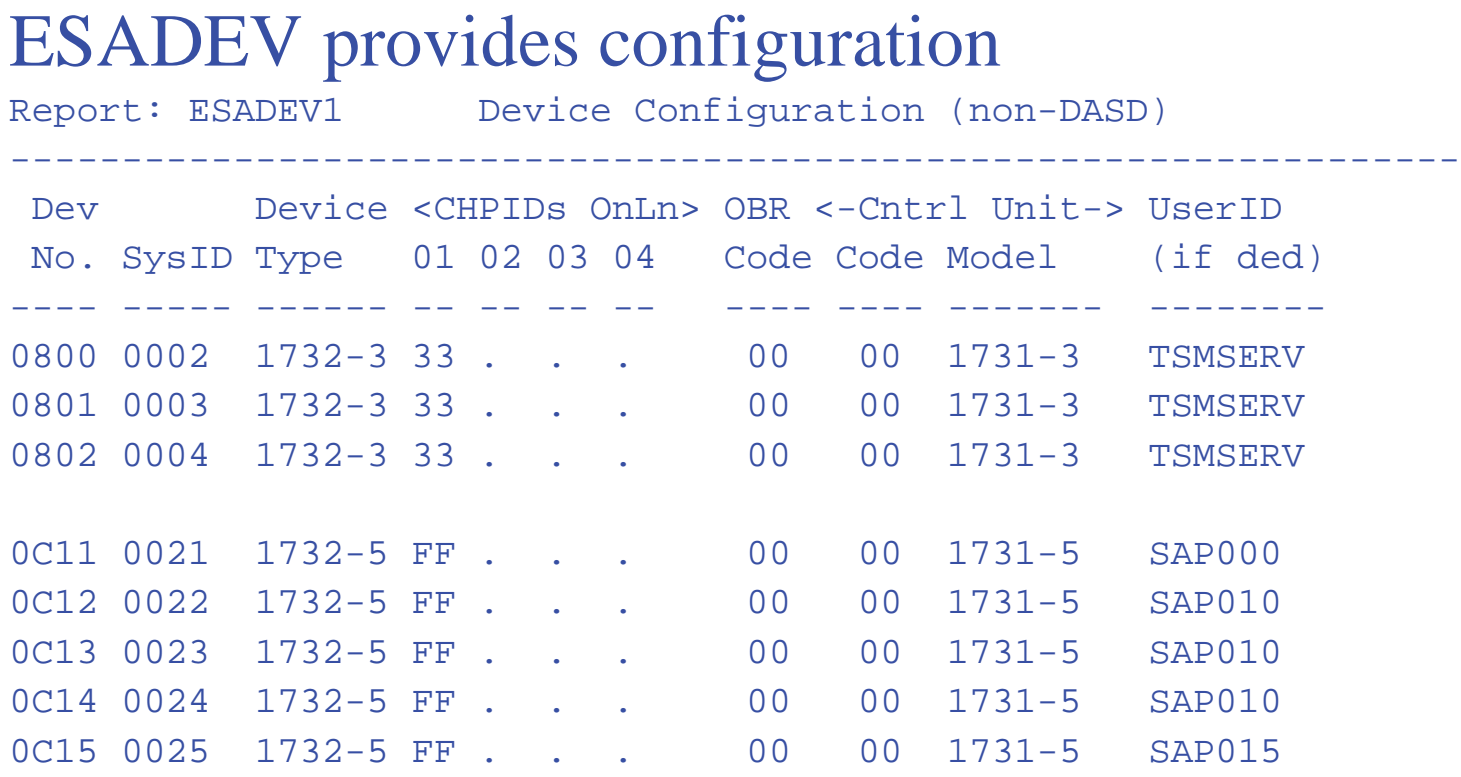

- Device Number gives Channel Path ID
- Device owner (dedicated to userid) same as ESAQDIO
- Hipersocket devices are on Channel path ID FC-FF

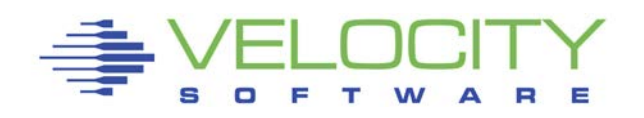

## *SCSI Device Analysis*

#### **ESACHAN**

- No distinction on channel FICON vs FCP until z/VM 5.2
- What is device busy? Maximum value of (Read, Write, BUS)

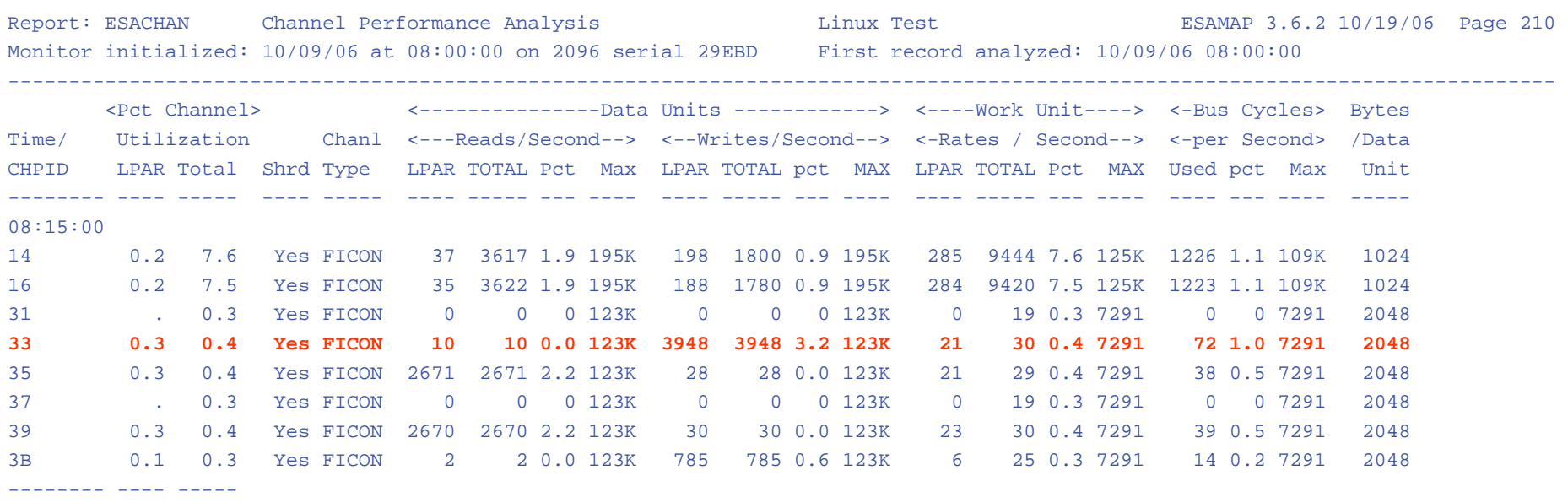

System: 1.9 36.4

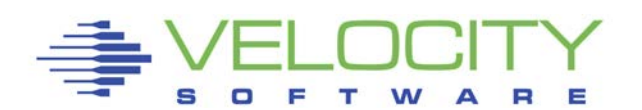

## *SCSI Device Data*

#### ESAQDIO – show rates, device number:

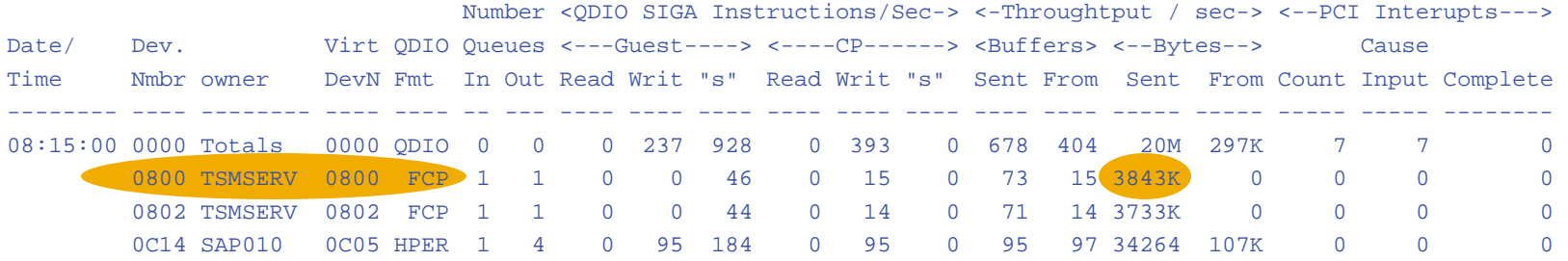

#### ESADEV1 – Shows channel path ID

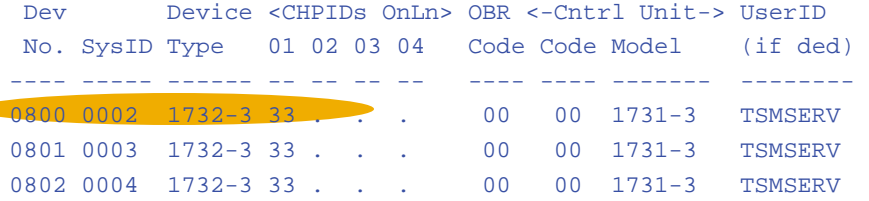

#### ESACHAN – Shows channel path utilizations

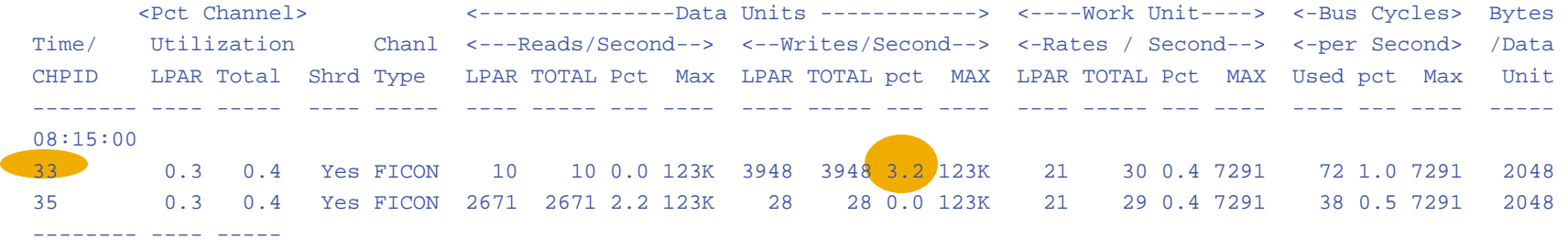

System: 1.9 36.4

#### Channel utilization on OSA is high, why?

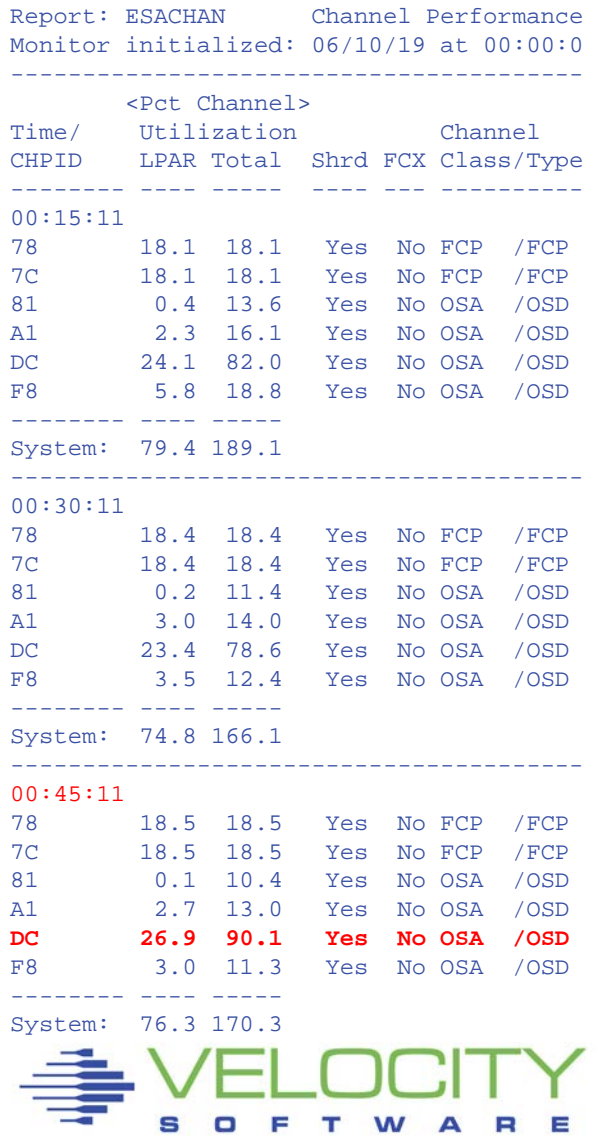

**What do we know?**

- **OSA**
- **Virtual switch**
- **QDIO**
- **Channel is "90% BUSY"**

#### Channel utilization on OSA is high, why?

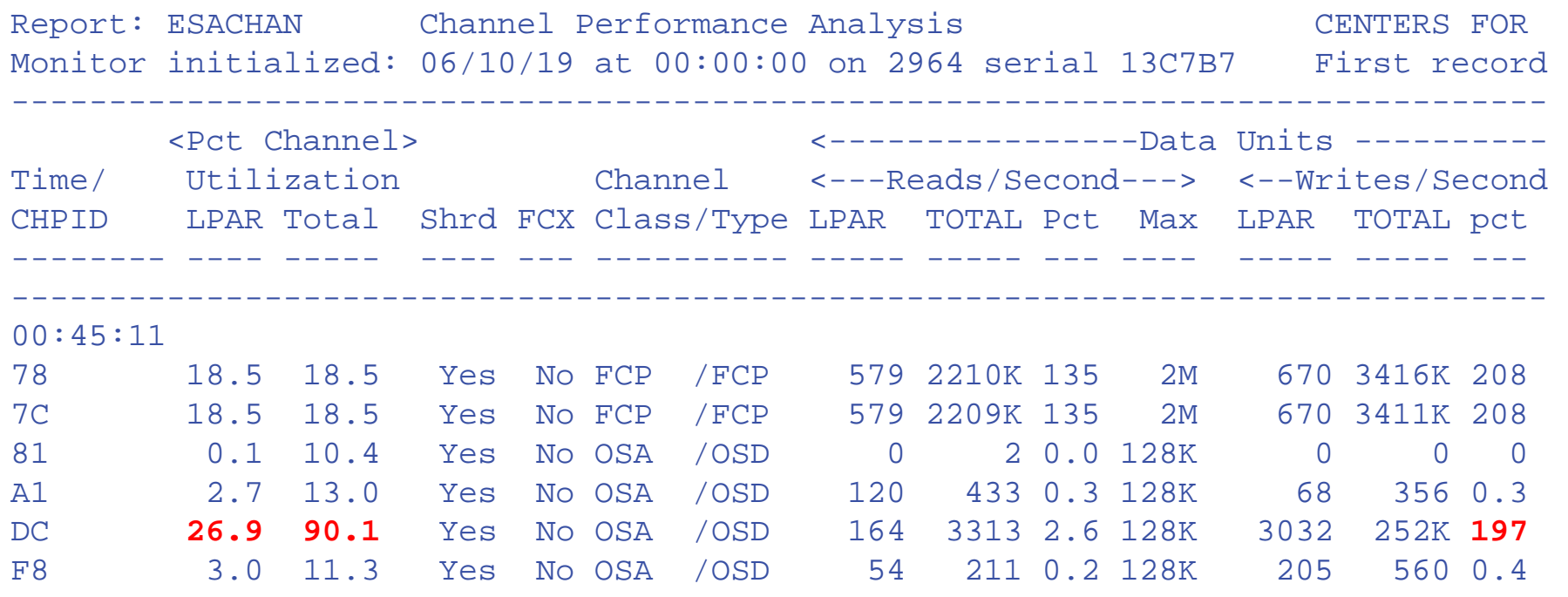

-------- ---- ----- System: 76.3 170.3

#### **Channel wire utilization**

- **Utilization is rate / max**
- **As defined in monitor**
- **Note – this lpar is 27%....**

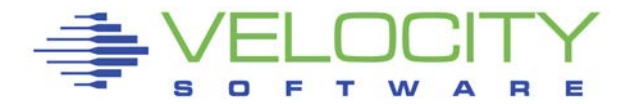

#### Channel utilization on OSA is high, why?

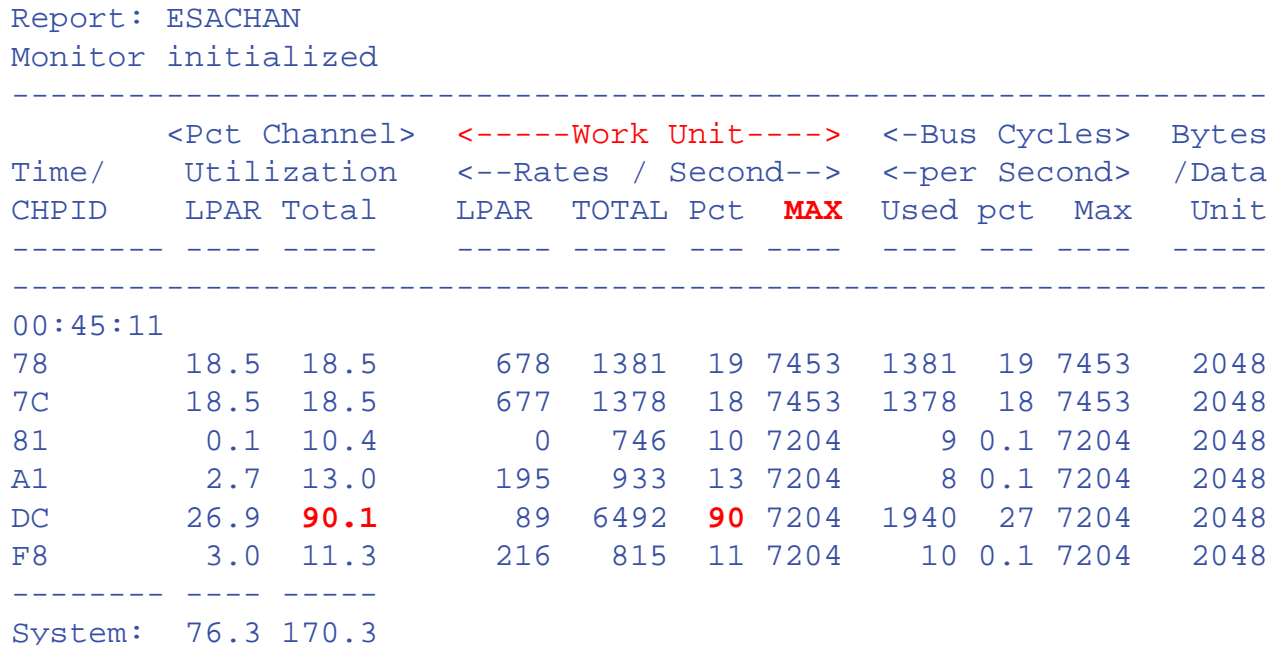

#### **Channel utilization**

- **OSA**
- **Virtual switch**
- **QDIO**

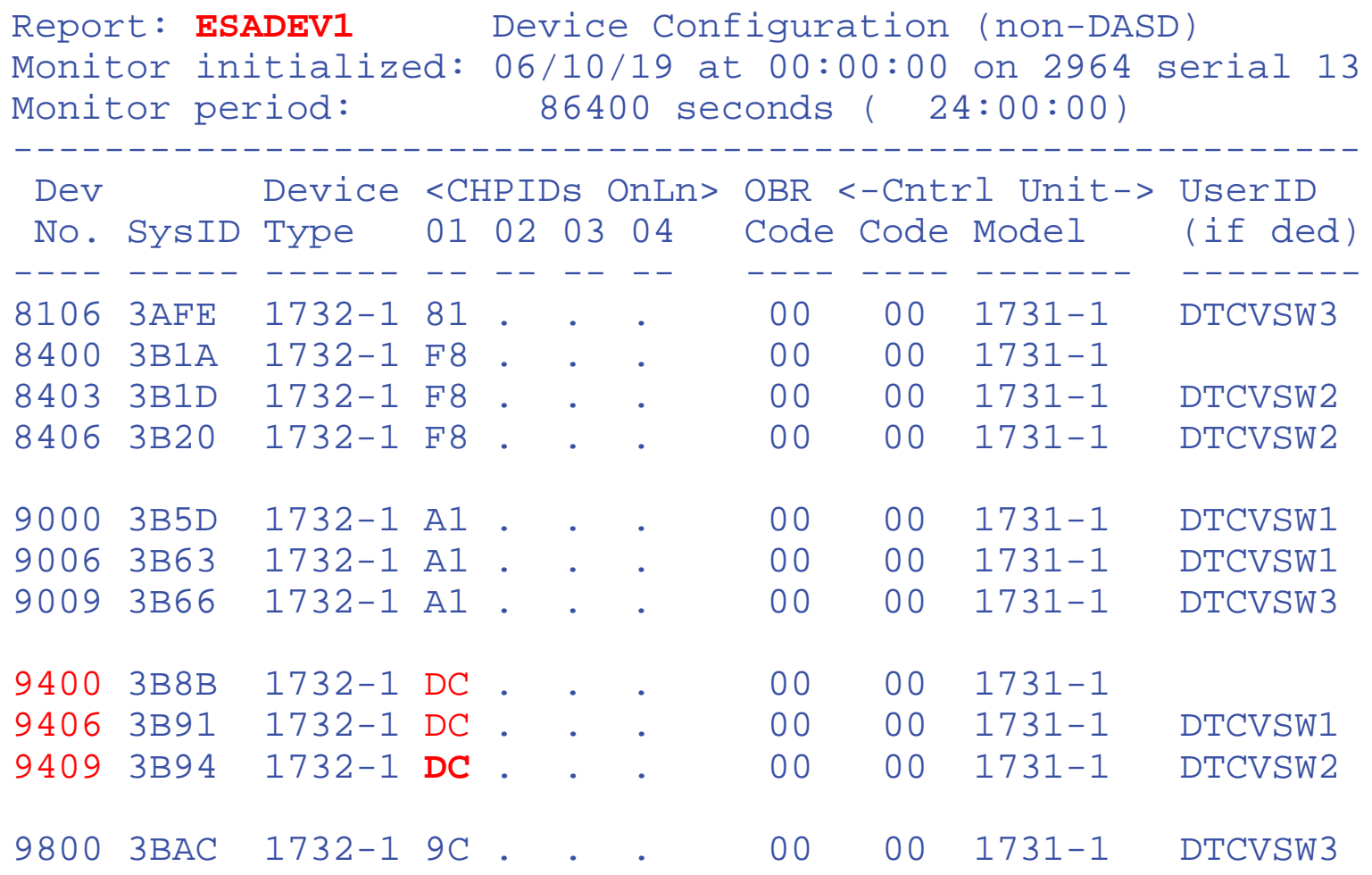

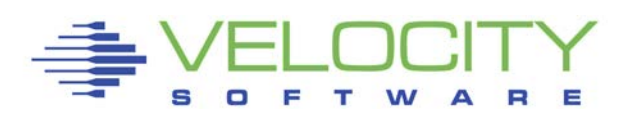

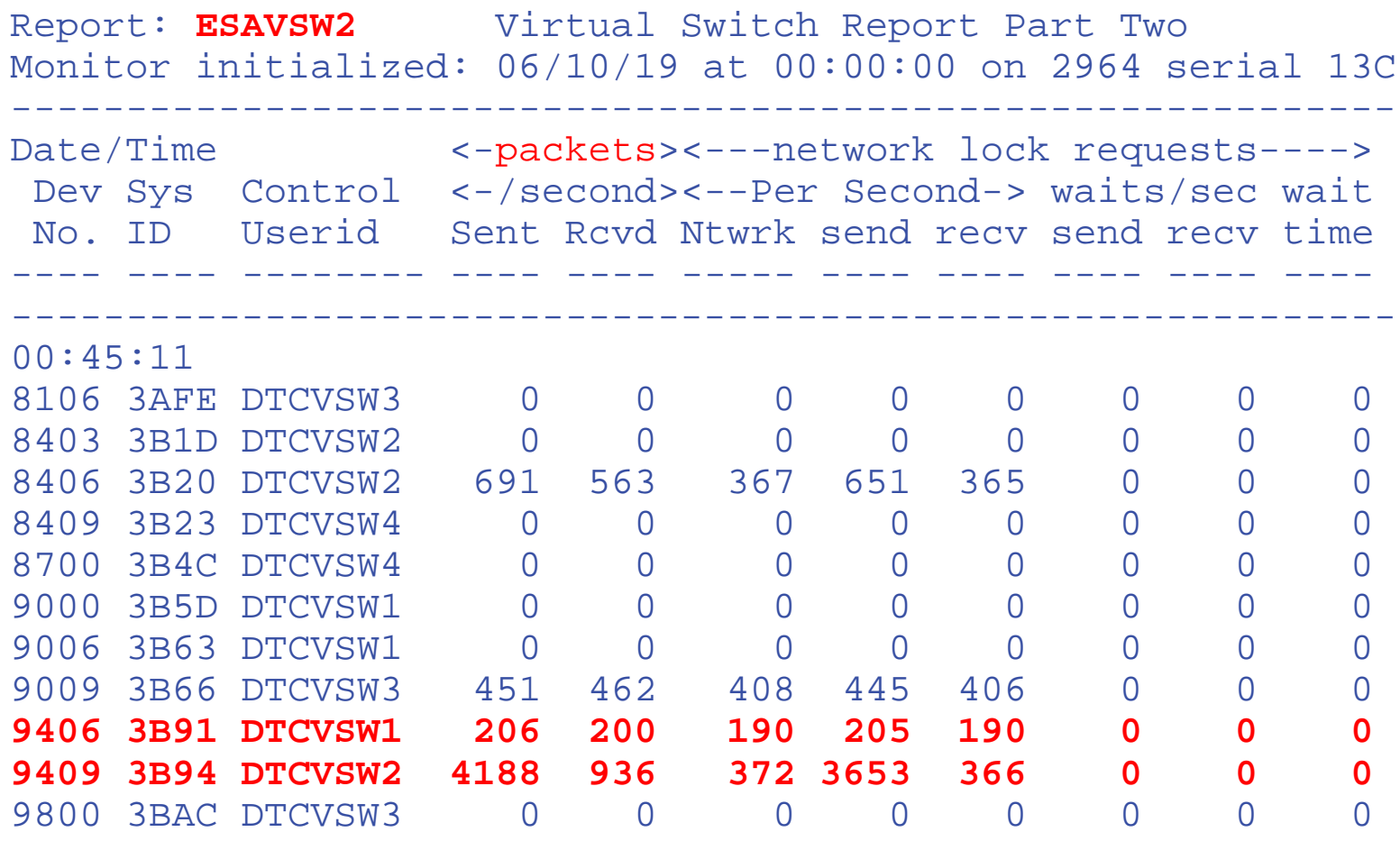

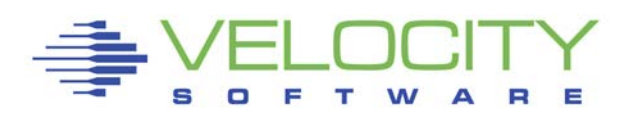

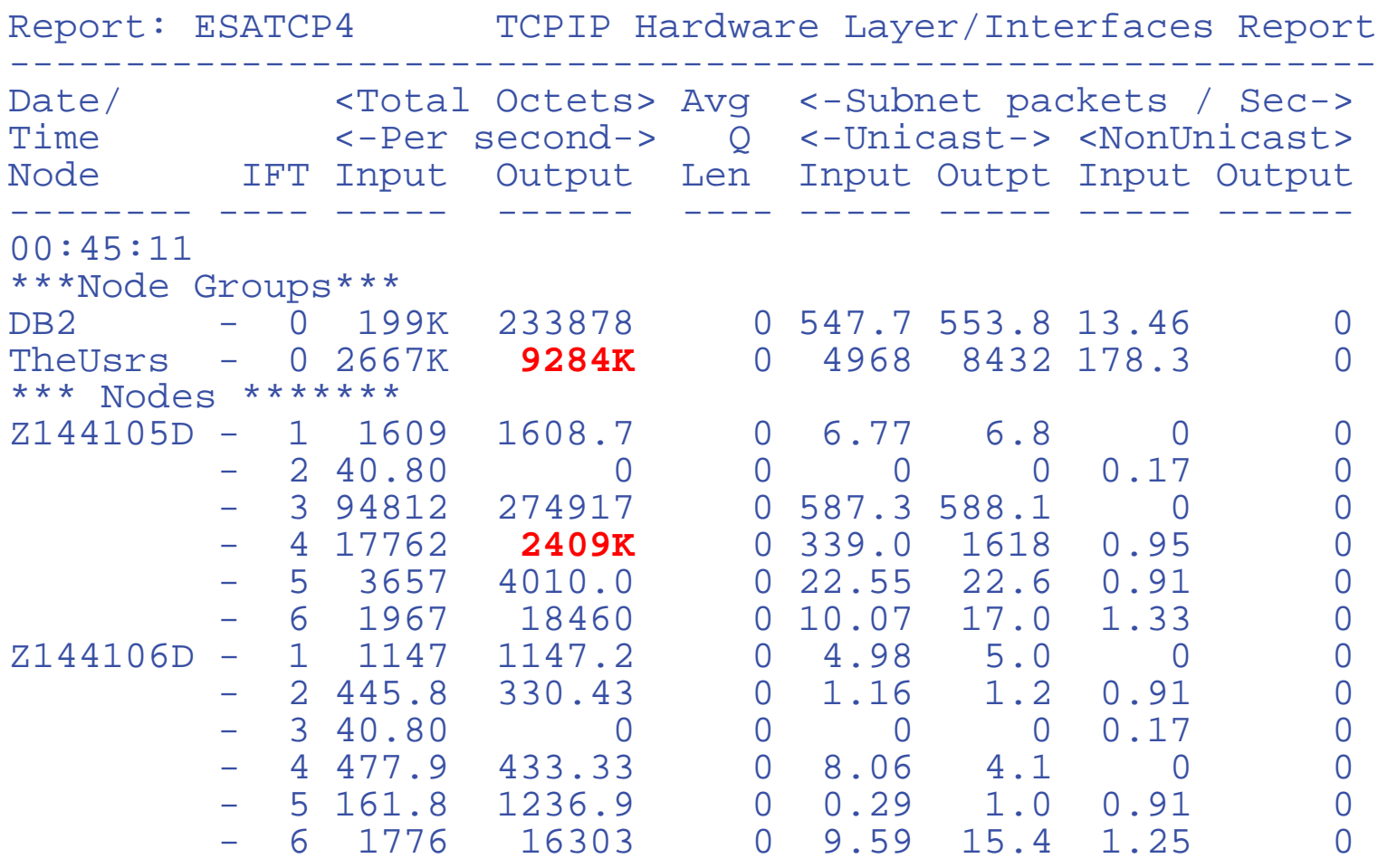

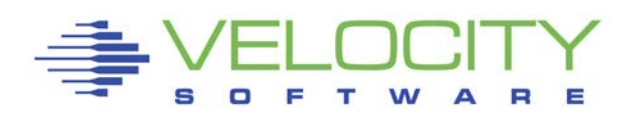

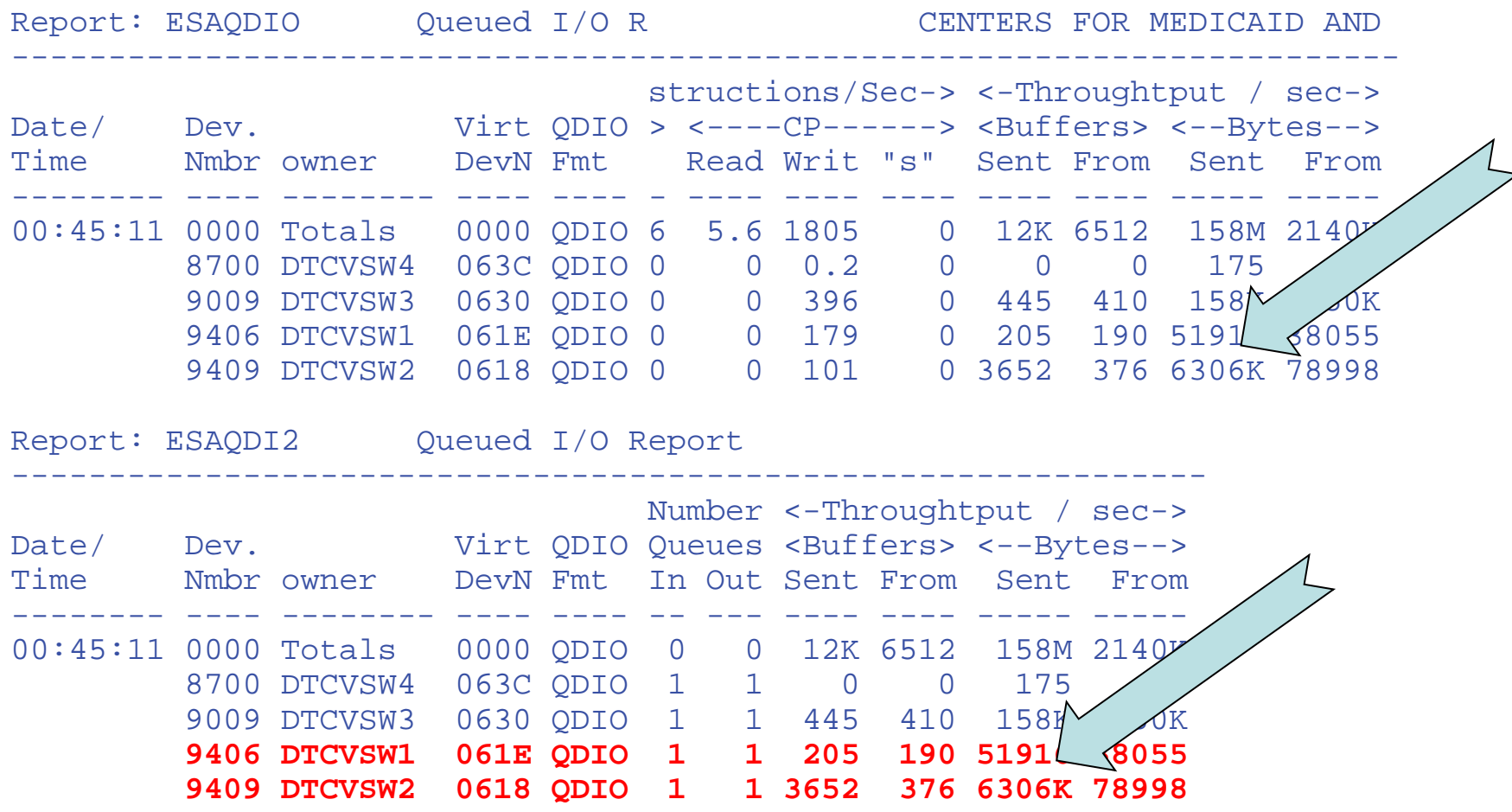

## *DASD Guidelines*

#### Spread load

- across multiple channels, RANKS
- **E** across devices
- across internal SAP paths

Define many devices 3390-3, not few 3390-9 FICON can help Reduce seek time Utilize DASD cache Utilize MDC Block up SET IOPRIORITY if queueing SET SRM DSPSLICE 1 to favor I/O workloads

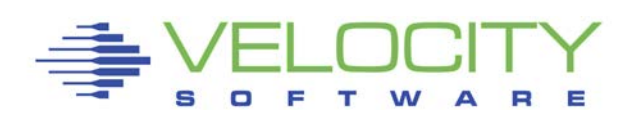